# Databases with SQL Introduction to

Designing

# Booker<br>Prizes

# sqlite3 FILENAME

SELECT

### .schema

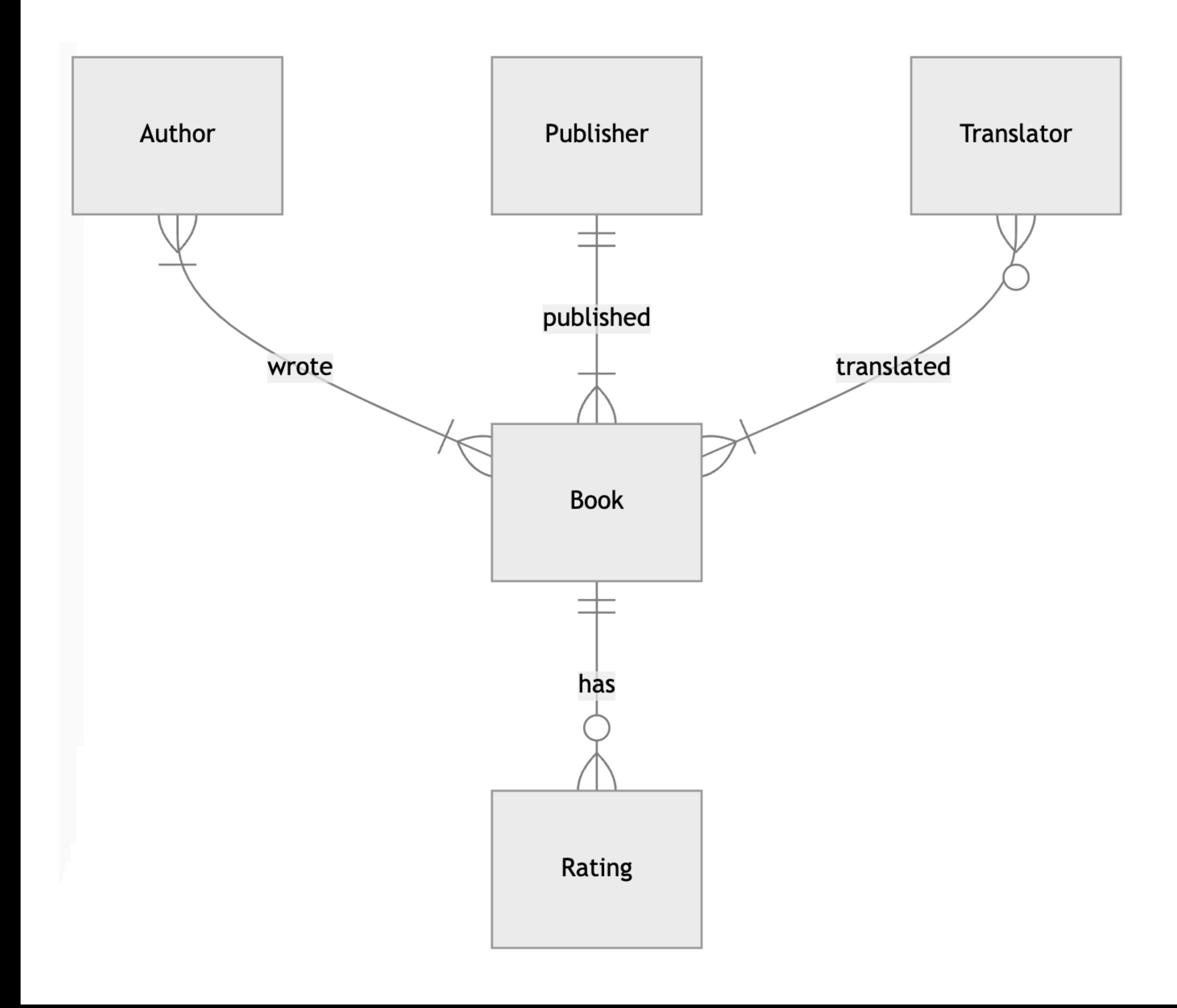

# Schema TABLE

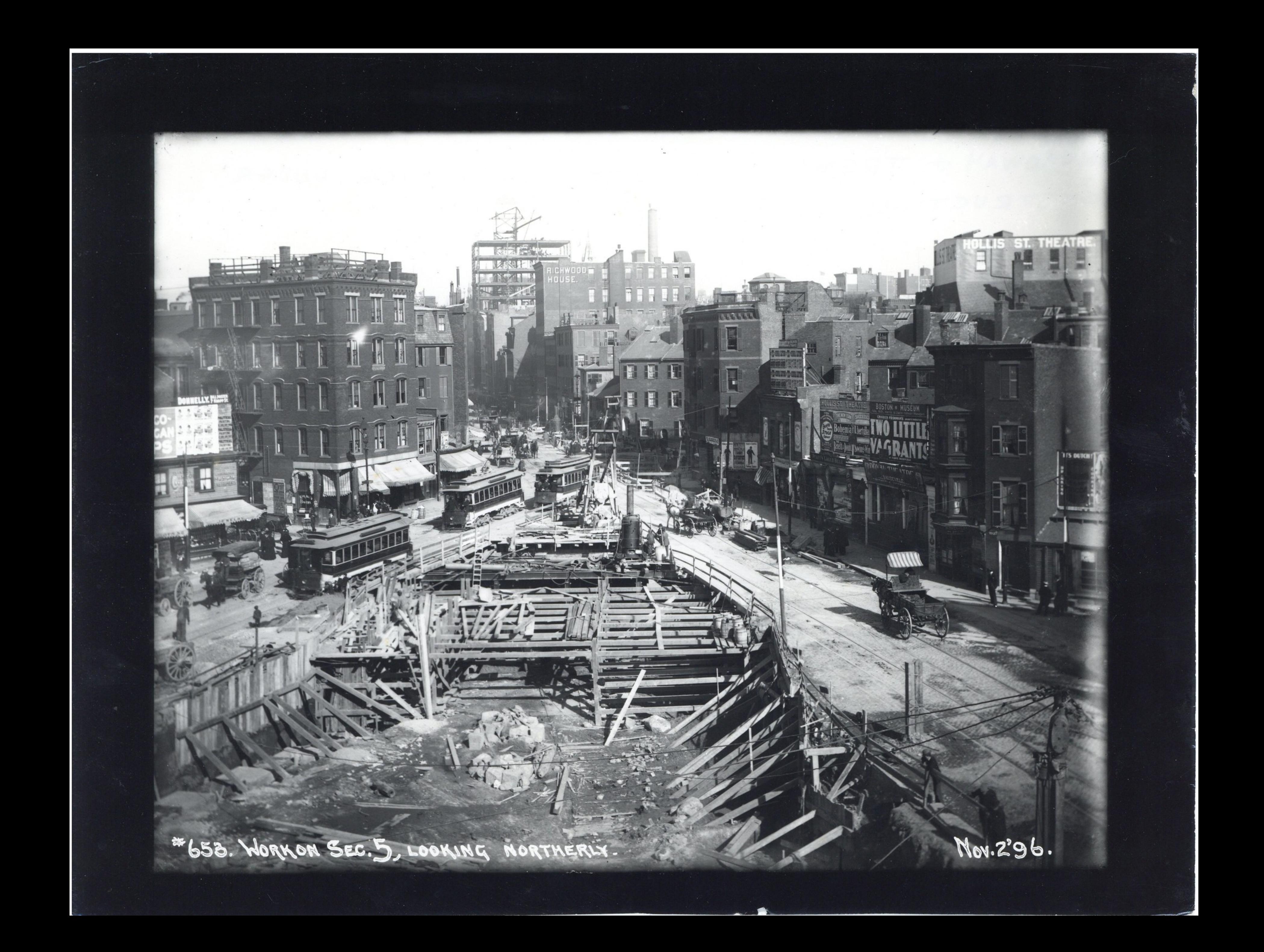

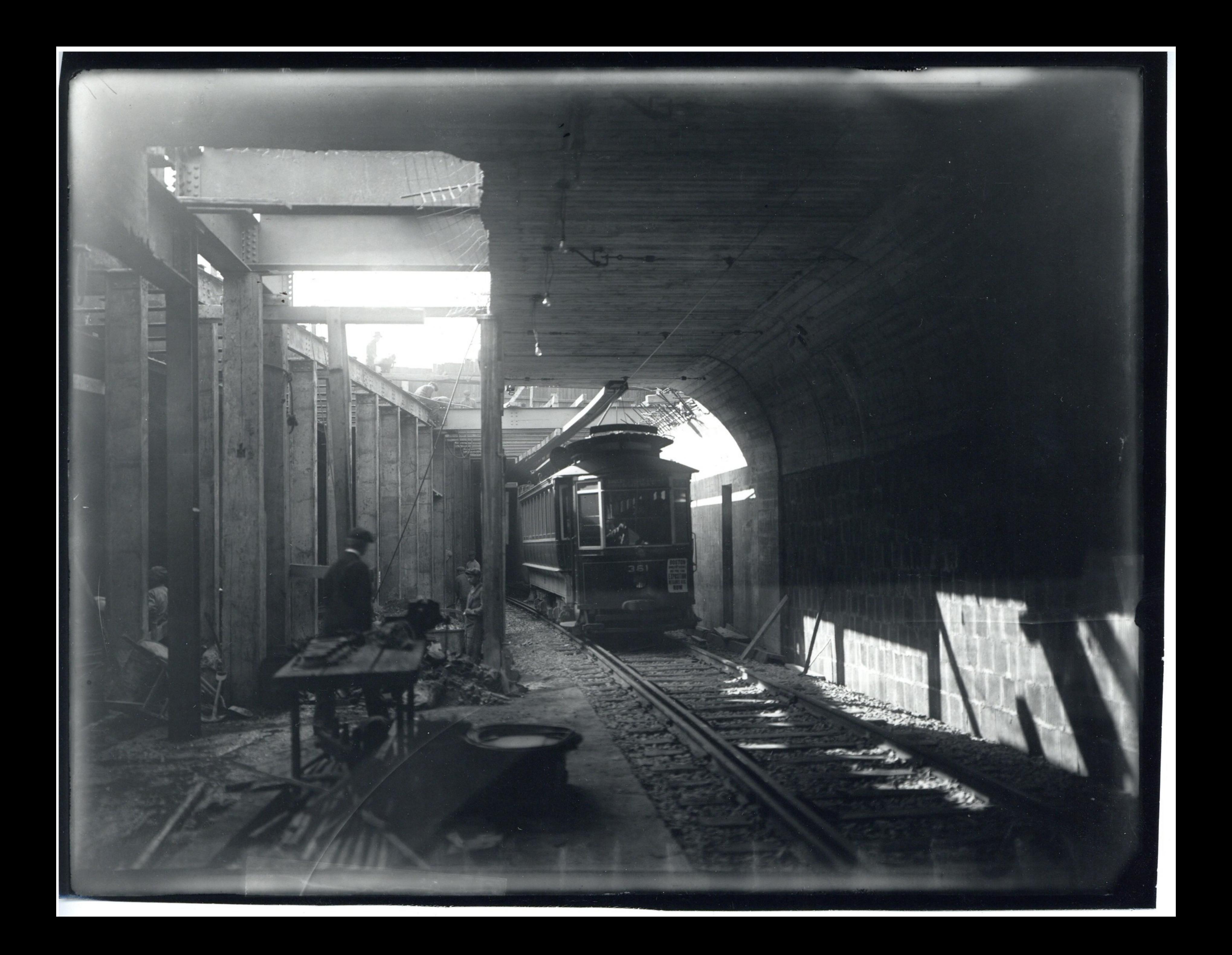

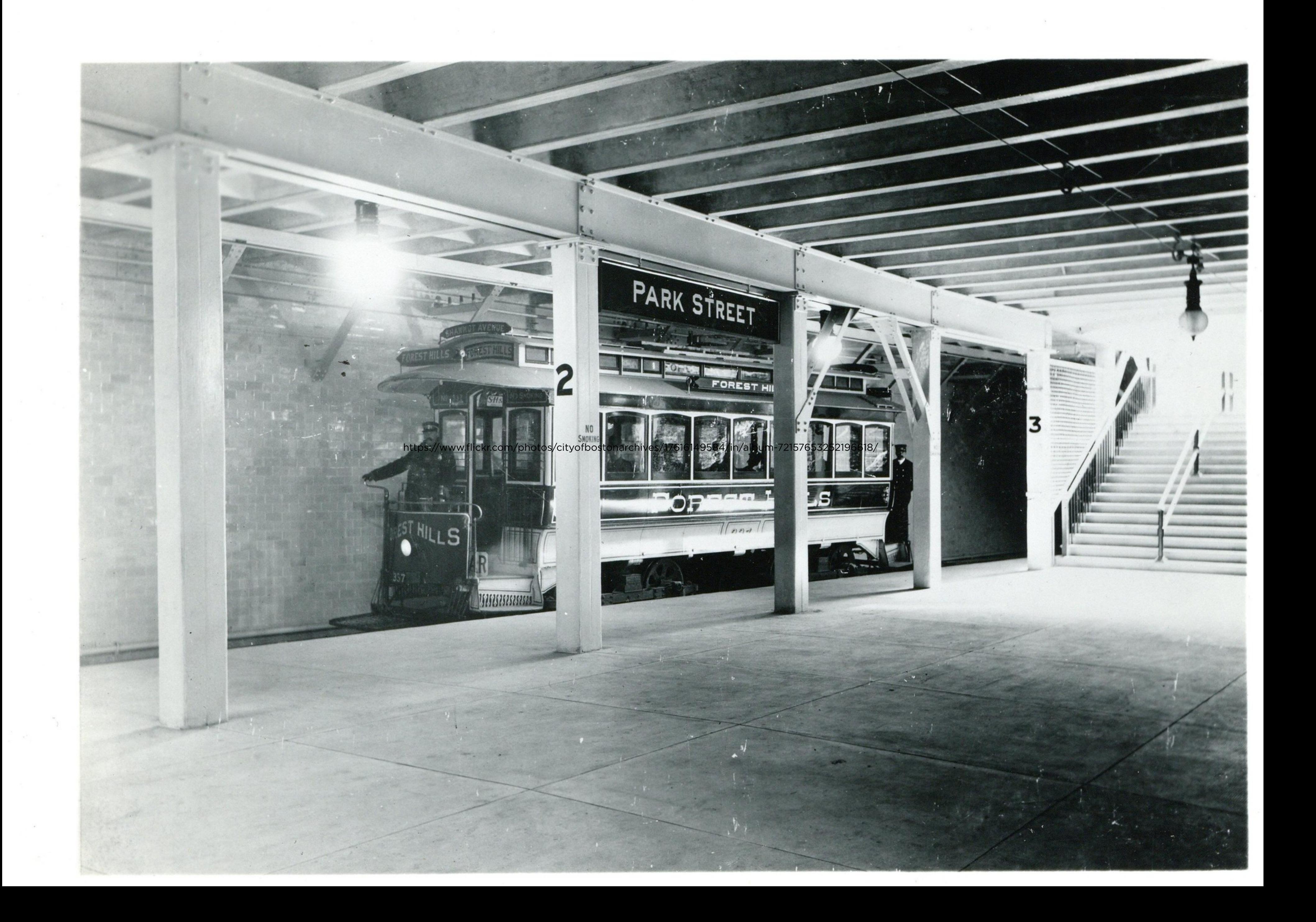

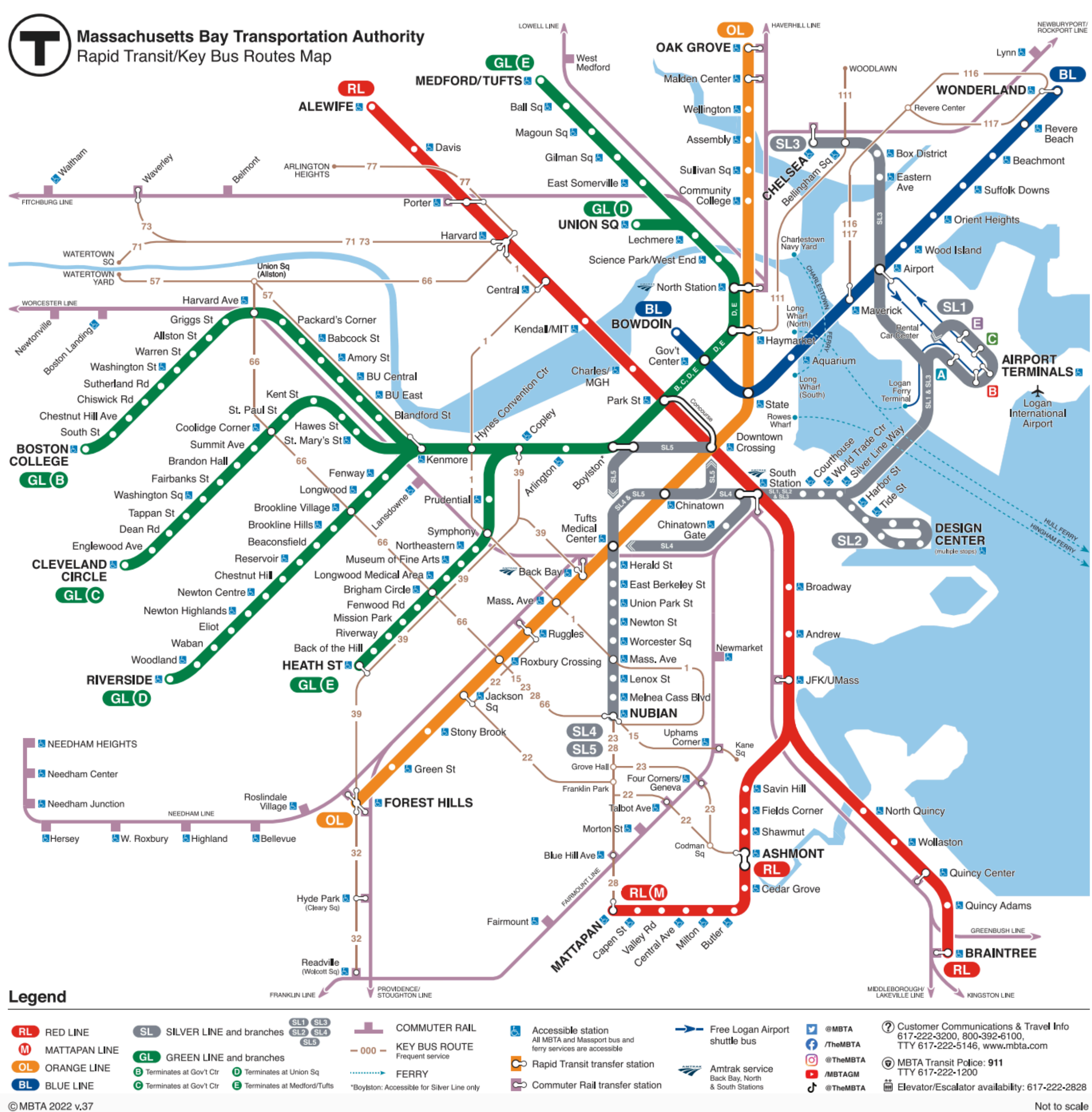

Schema

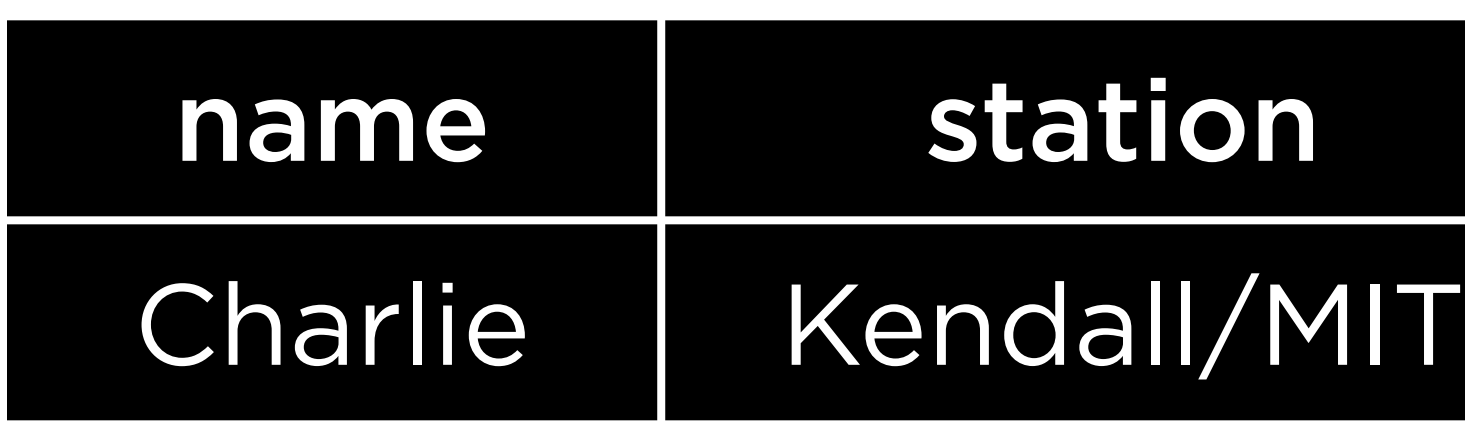

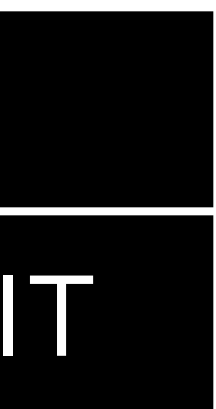

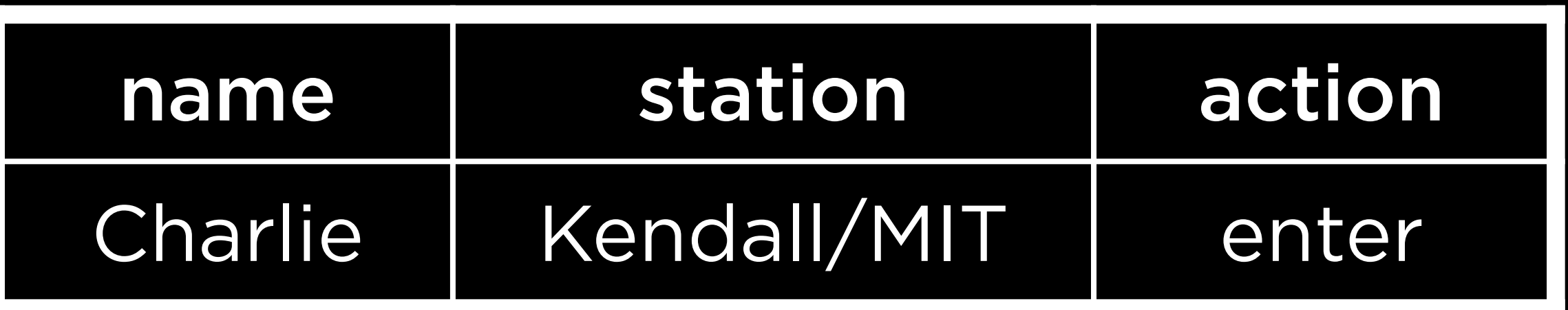

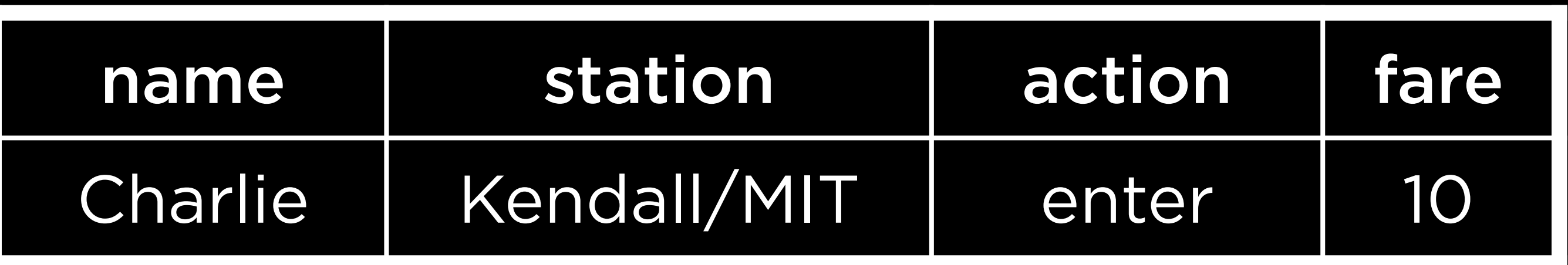

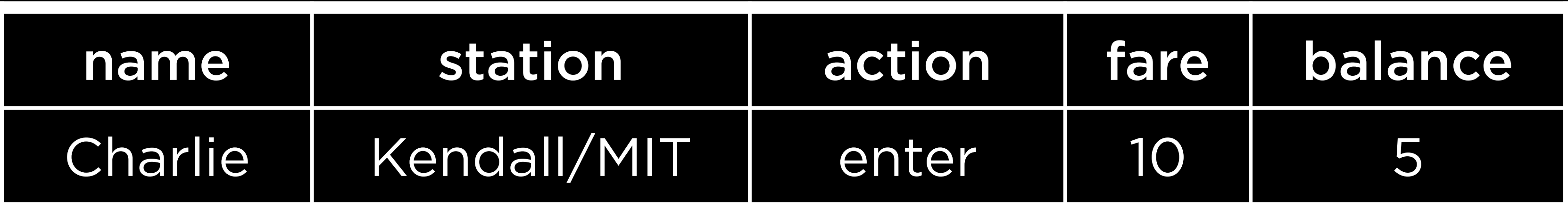

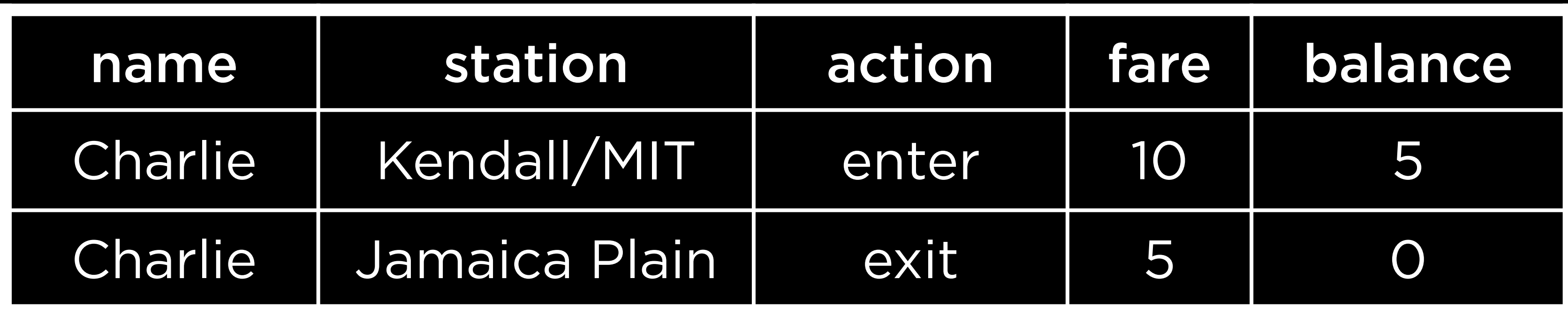

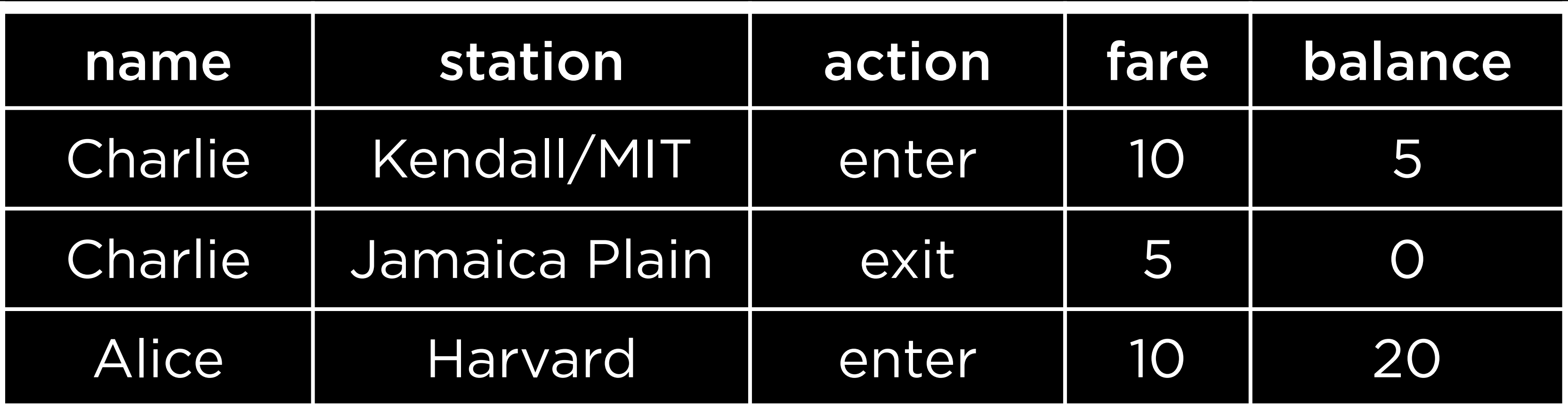

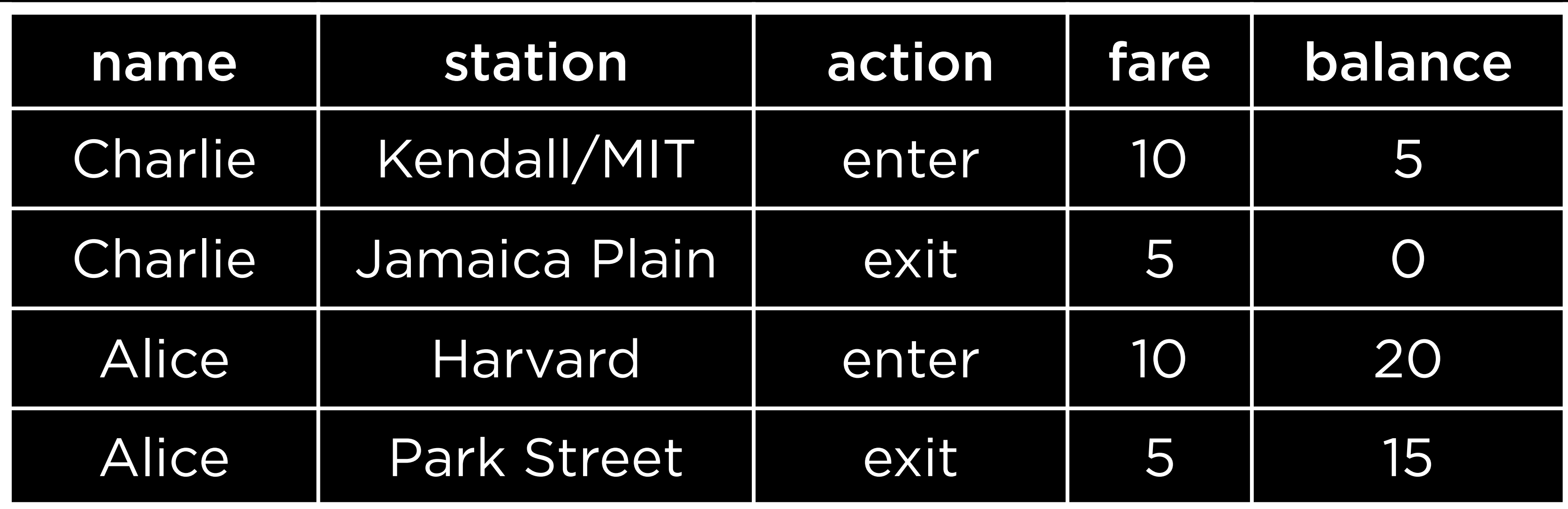

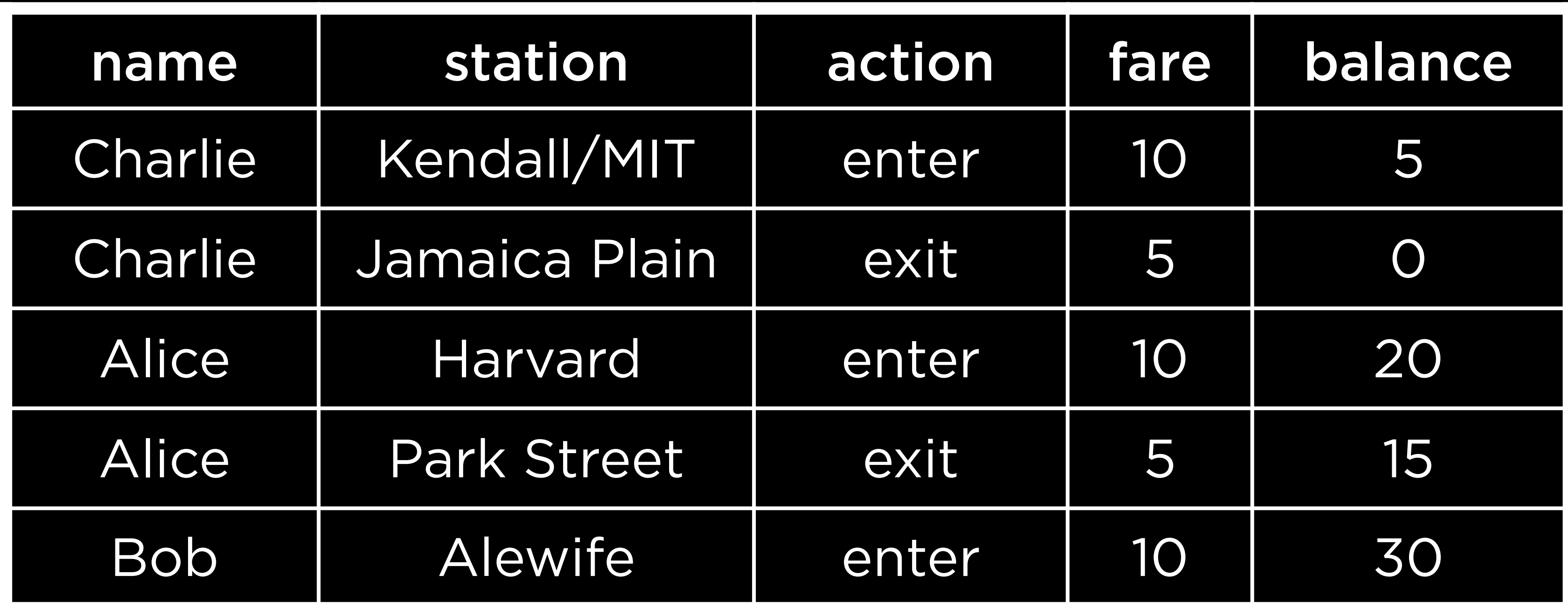

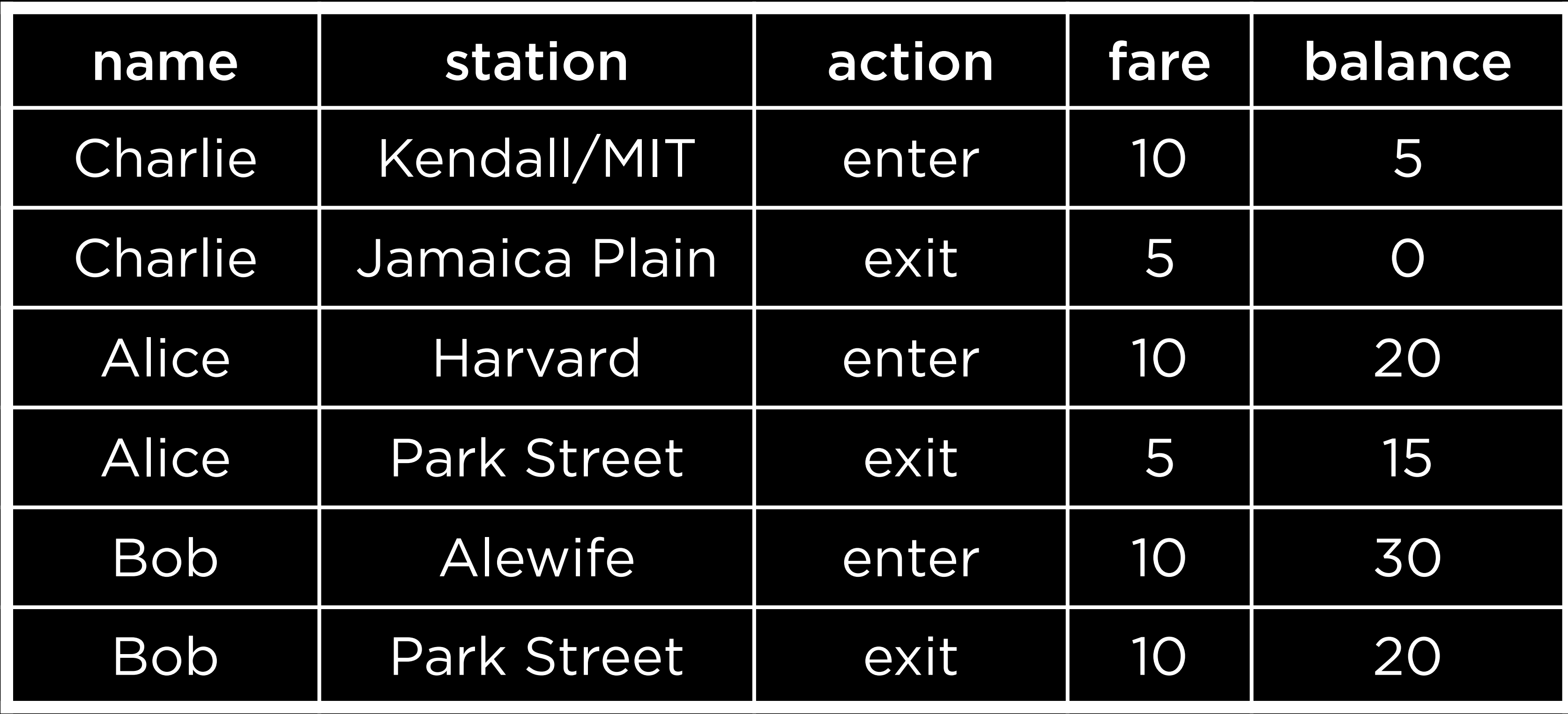

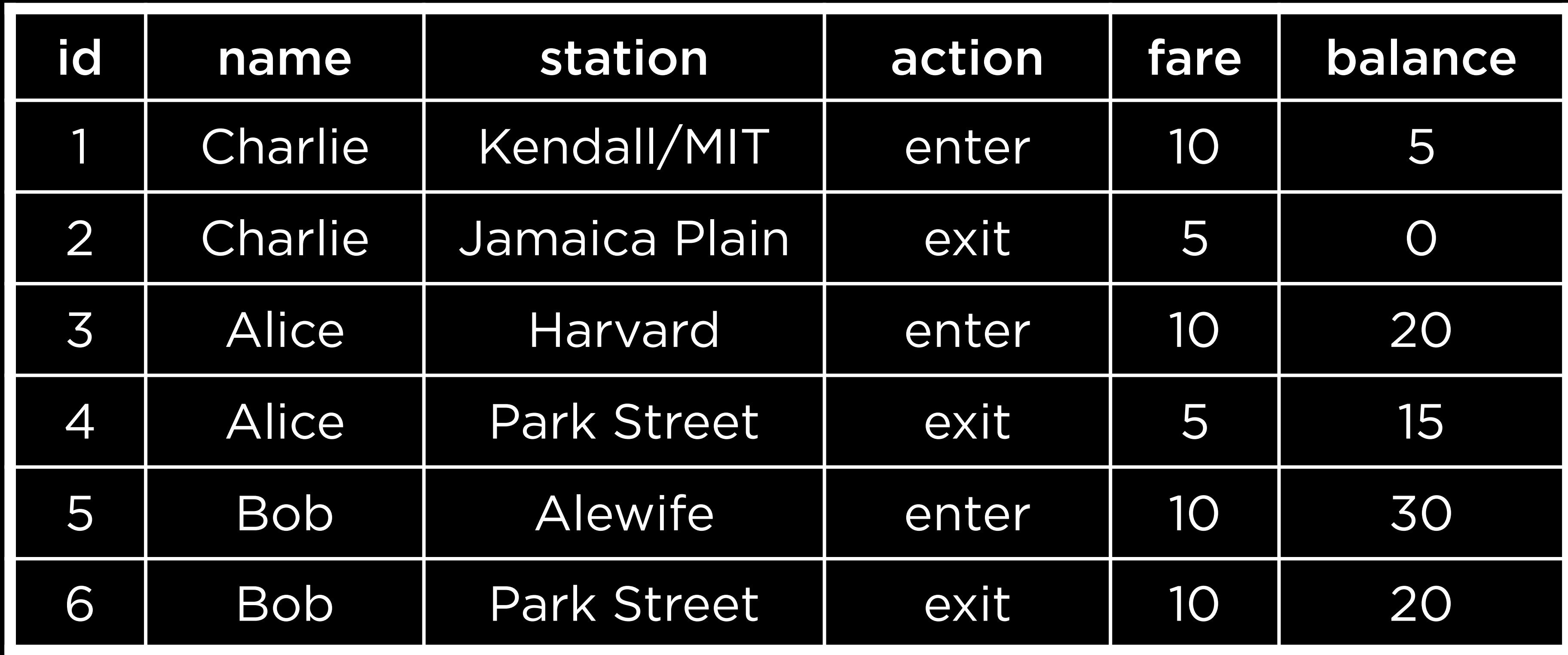

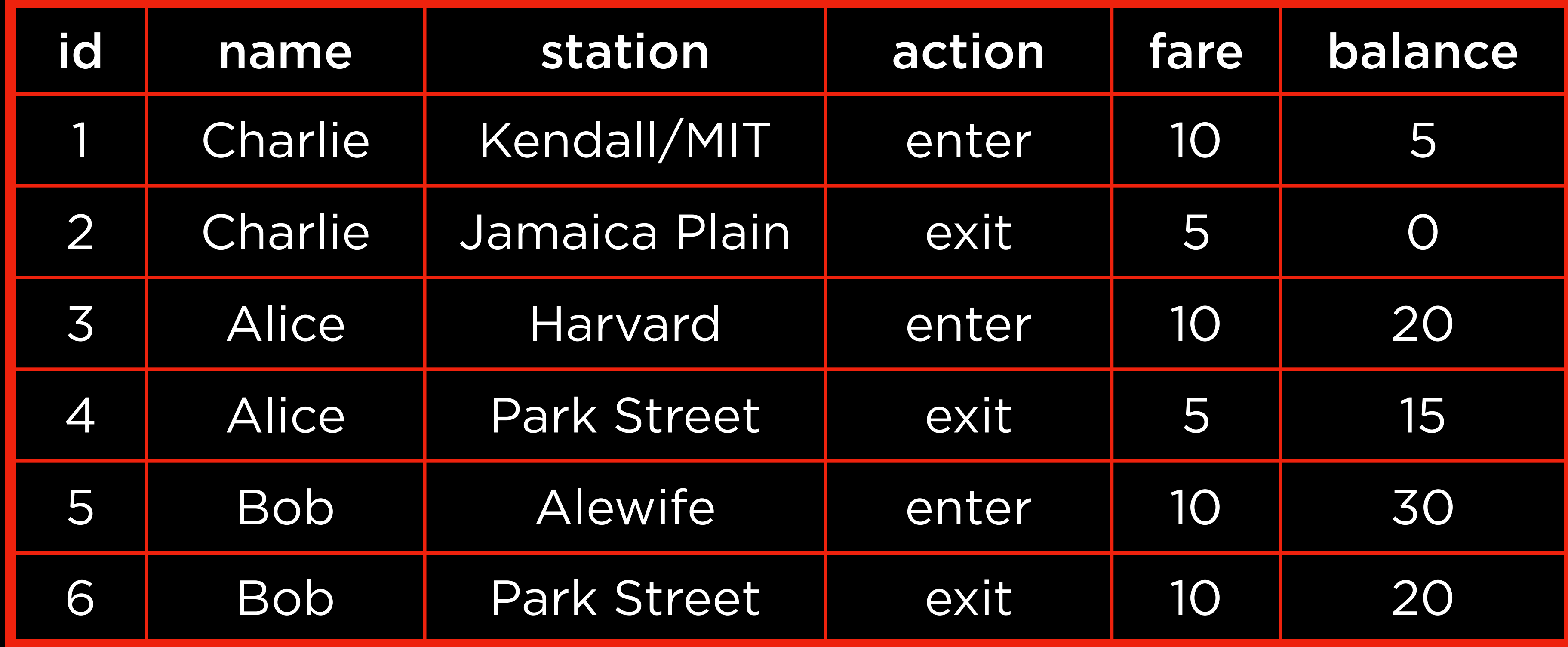

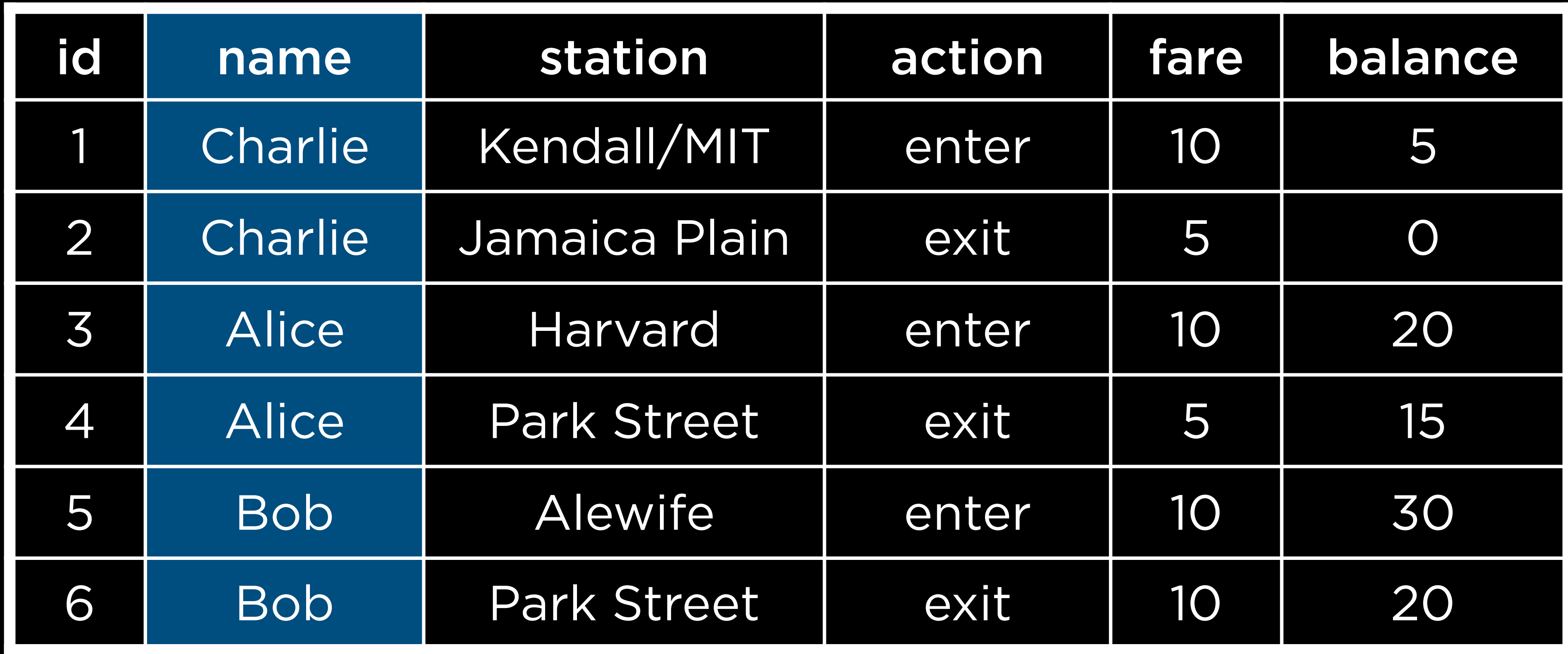

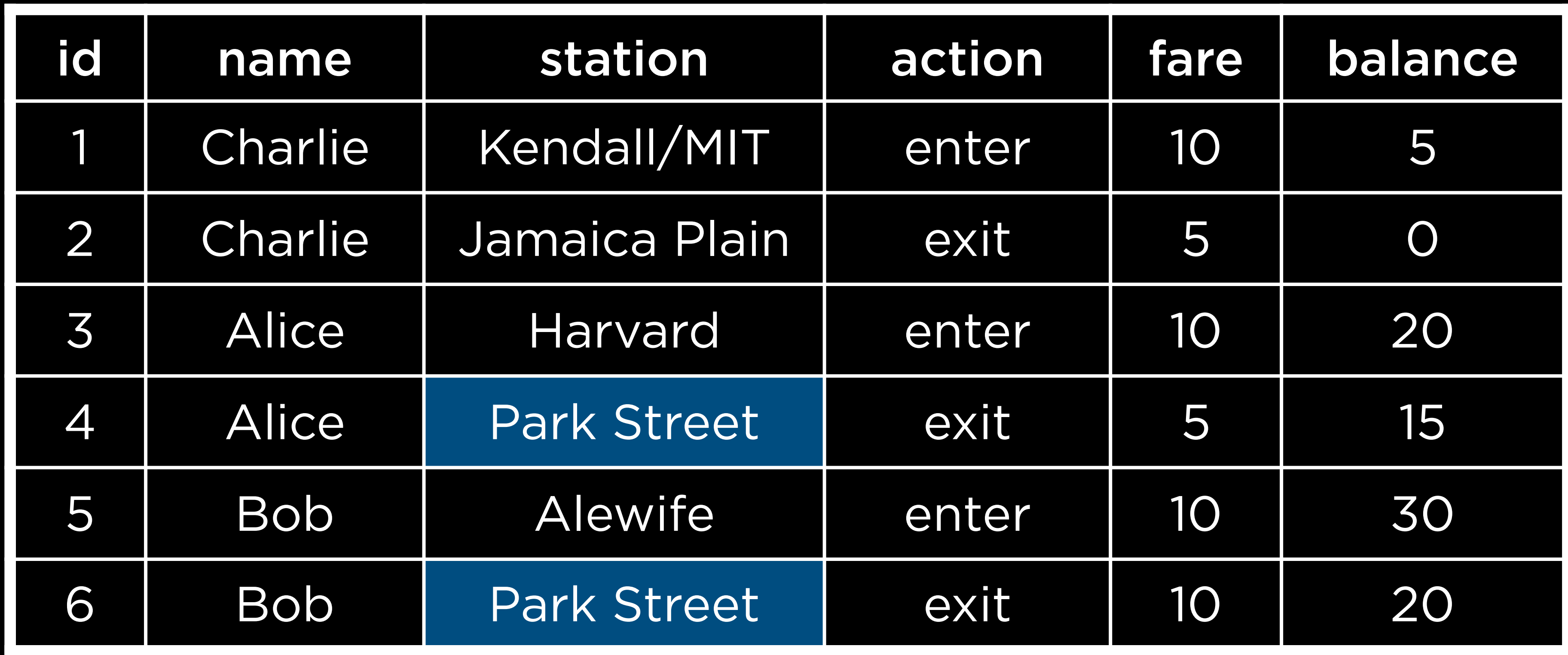

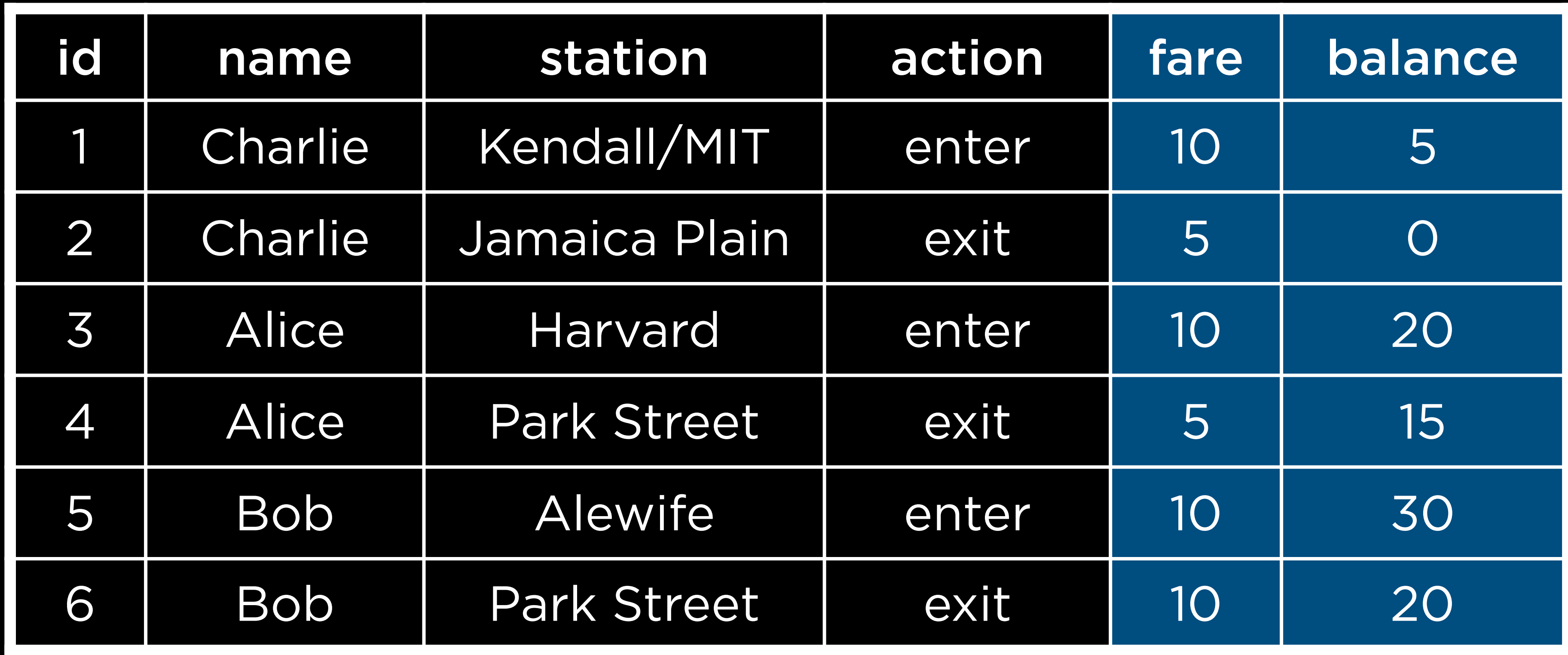

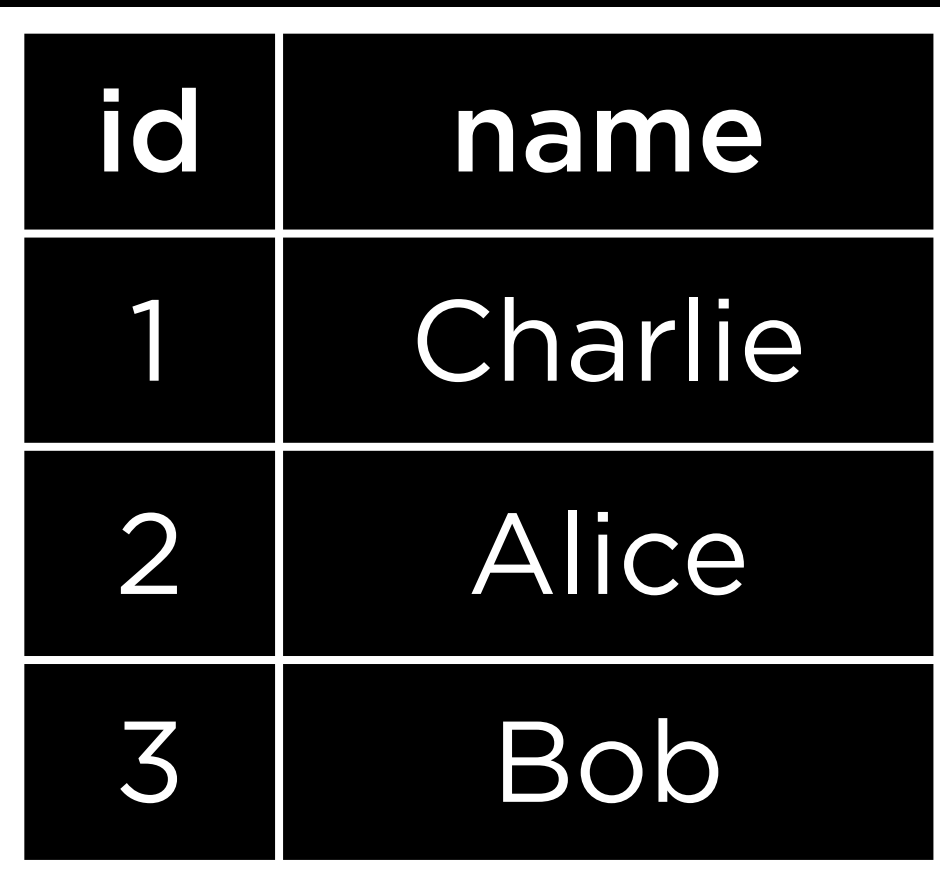

#### riders

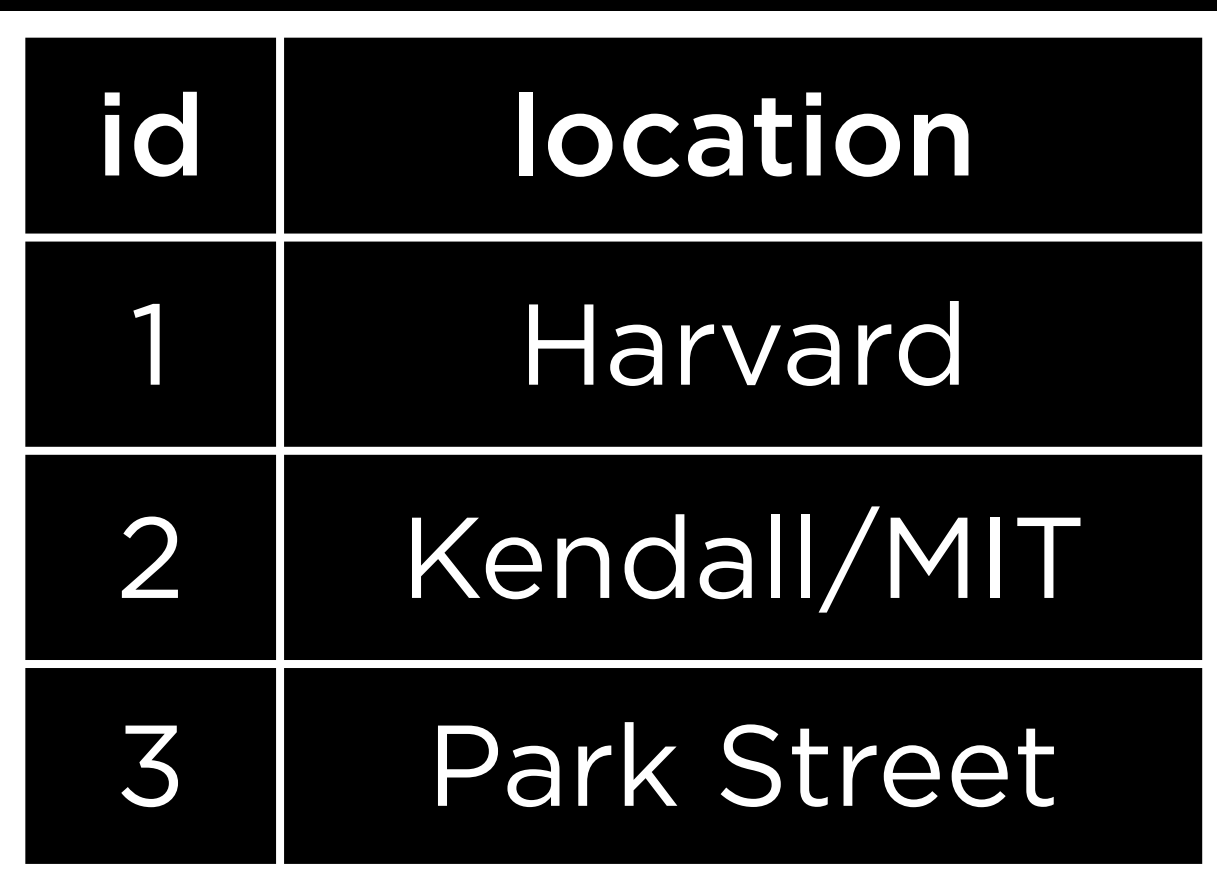

#### stations

# Normalizing

# Relating

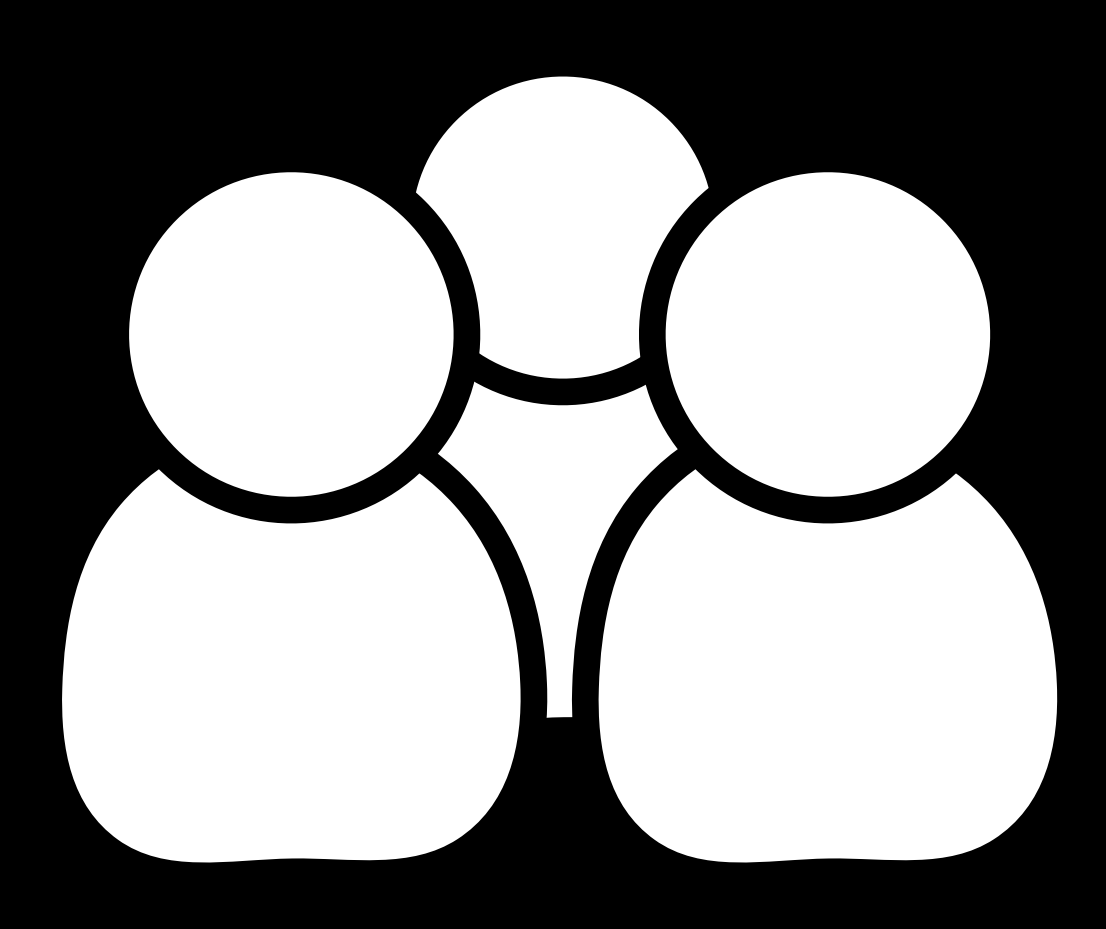

# riders stations

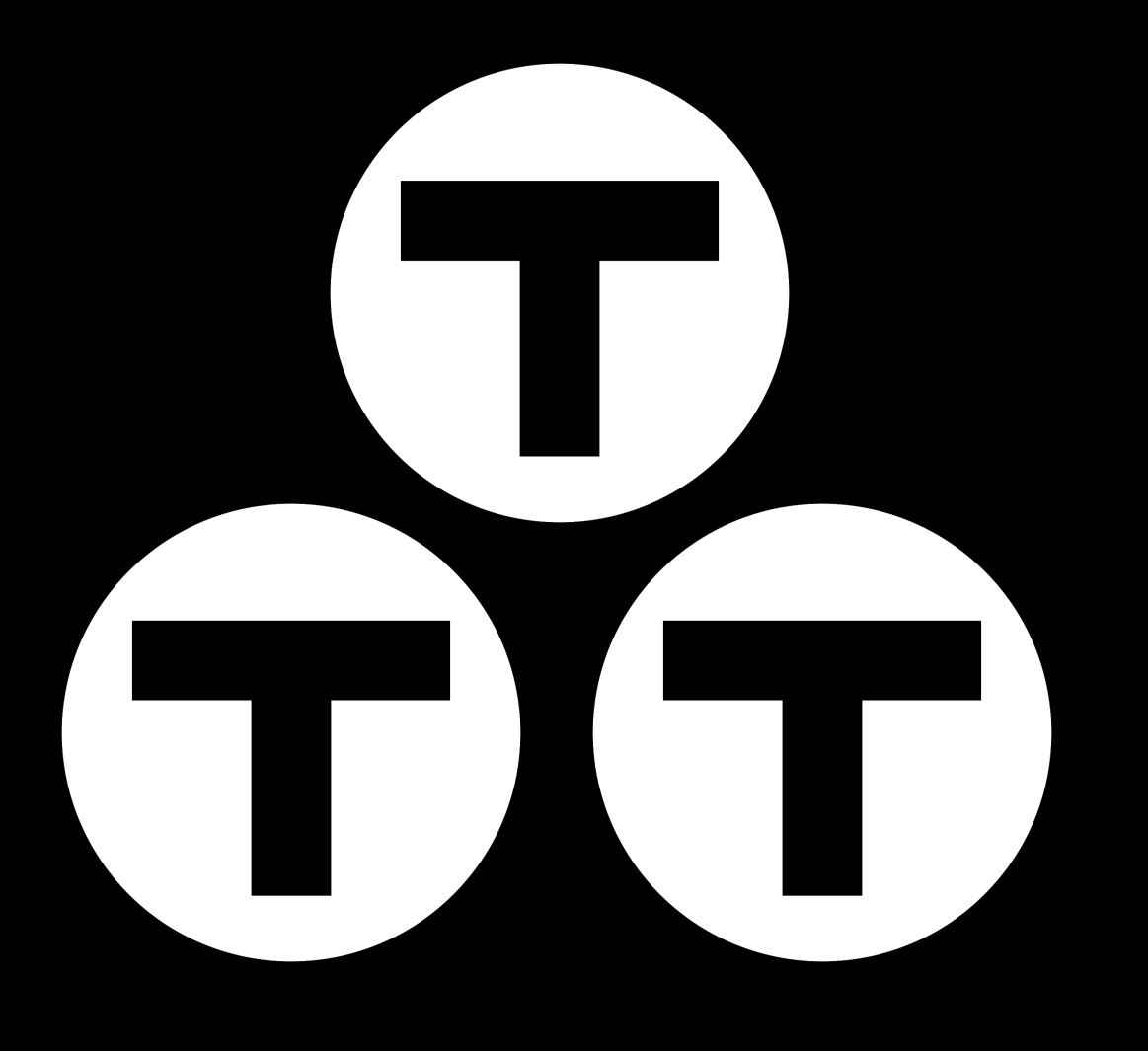

# rider

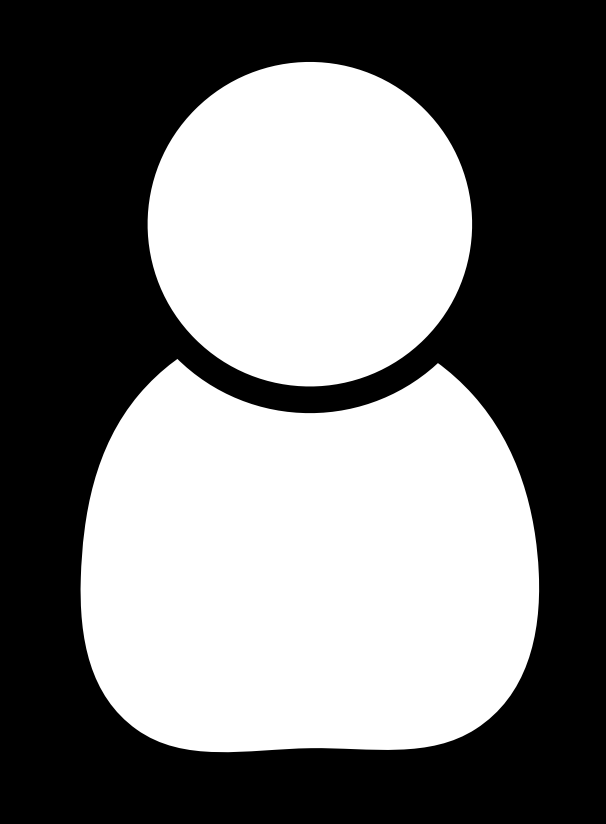

# station

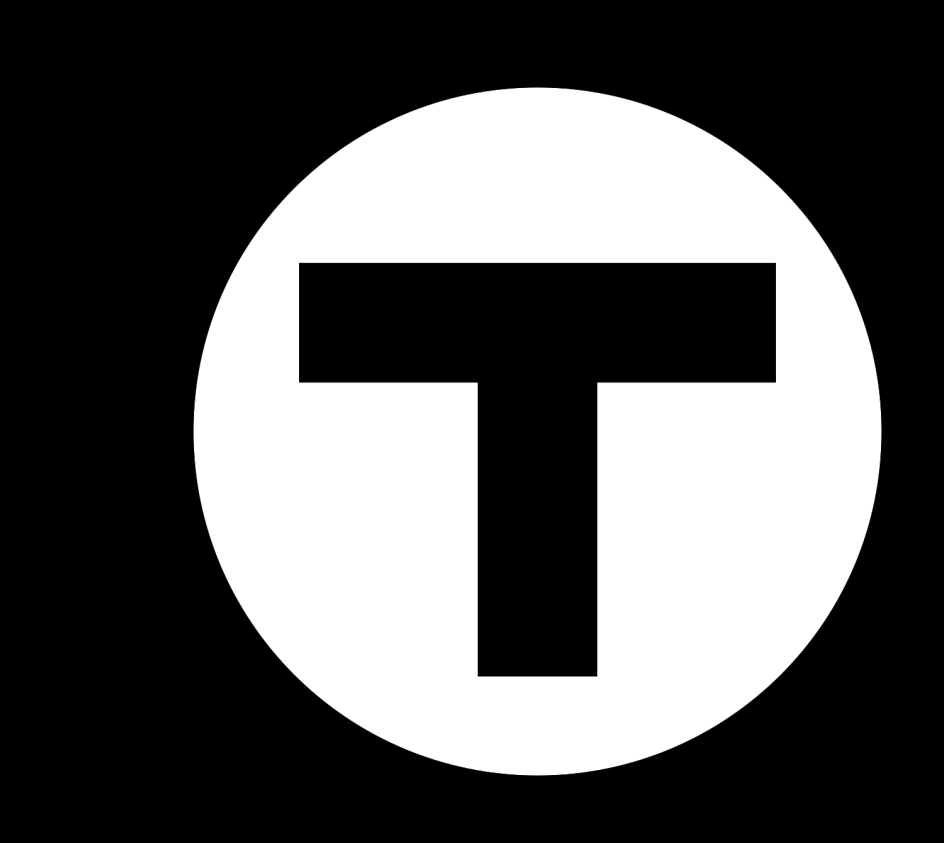

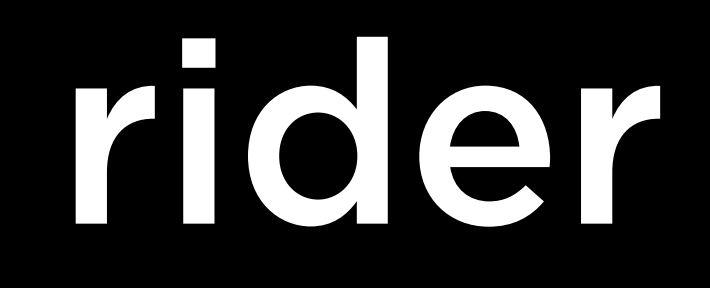

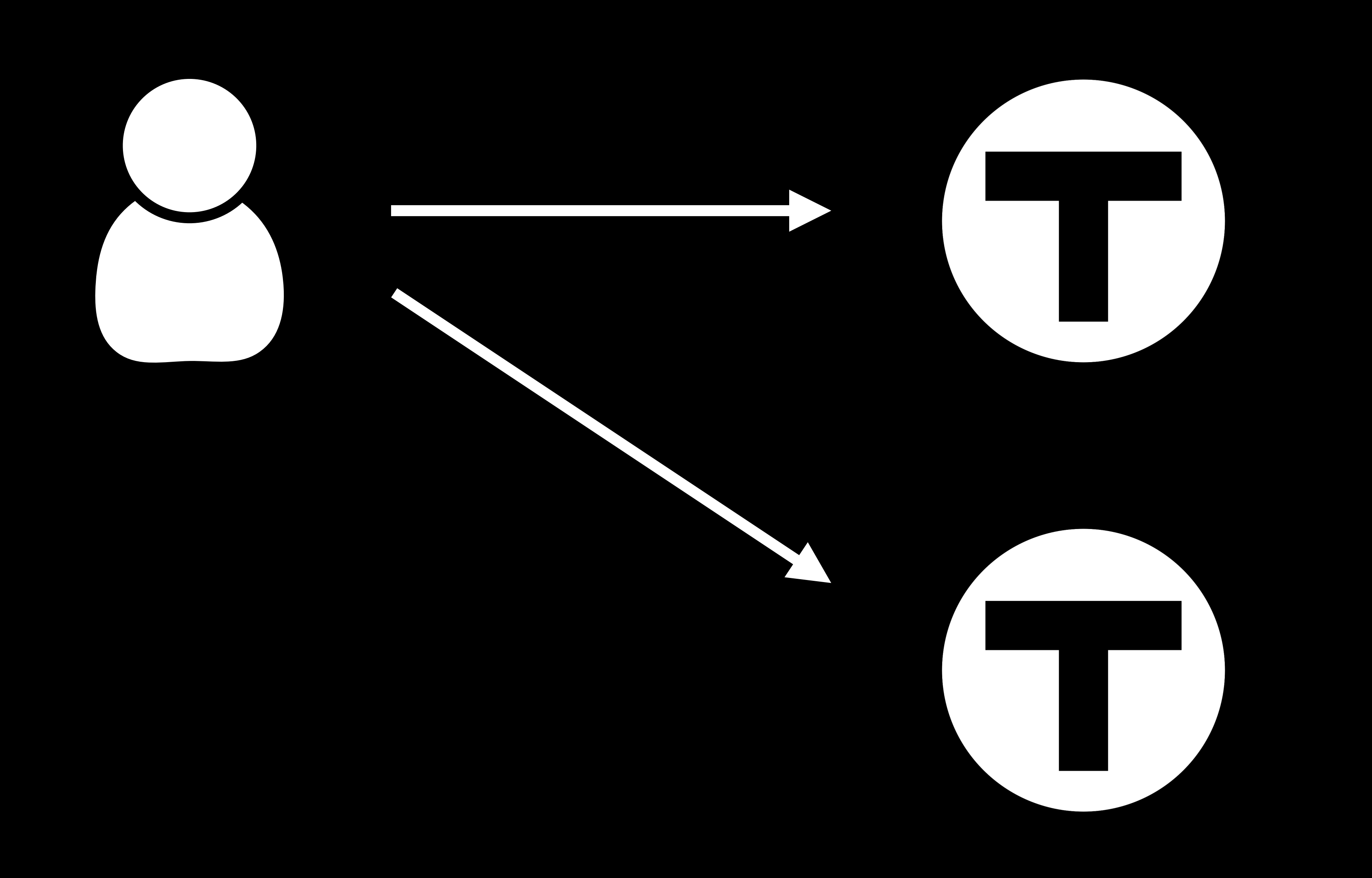

# stations

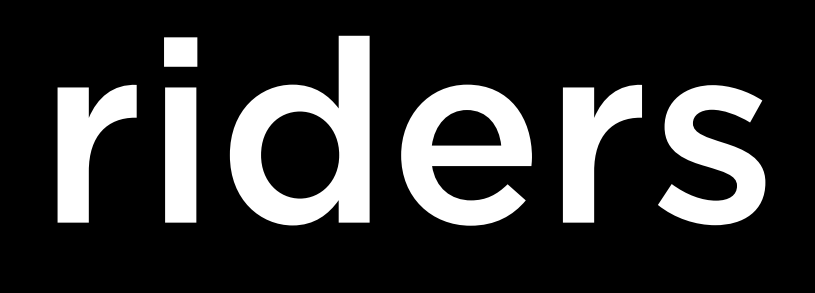

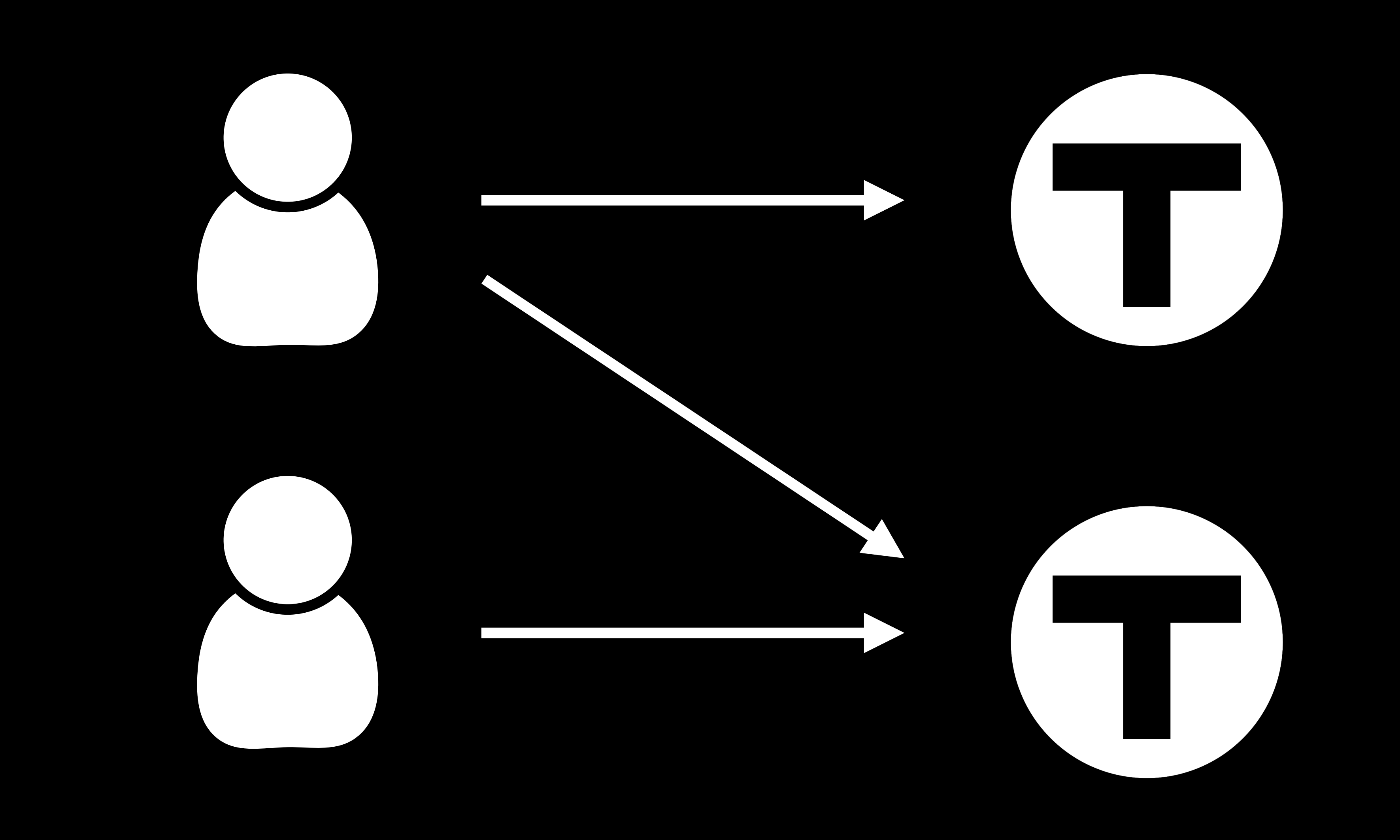

# riders stations

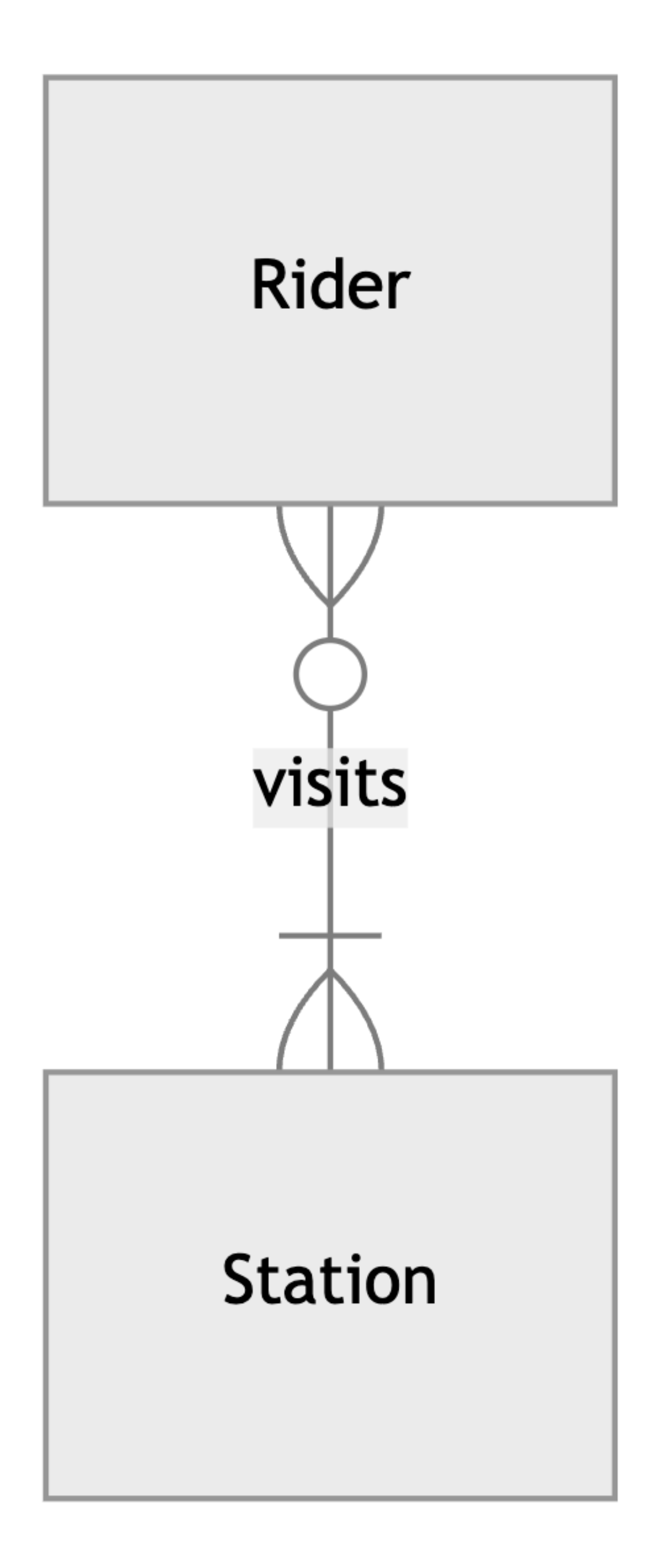

## CREATE TABLE
## Data Types Storage Classes

# NULL INTEGER REAL TEXT BLOB

INTEGER 0-byte integer 1-byte integer 2-byte integer 3-byte integer

### 4-byte integer 6-byte integer 8-byte integer

### "Red Line"

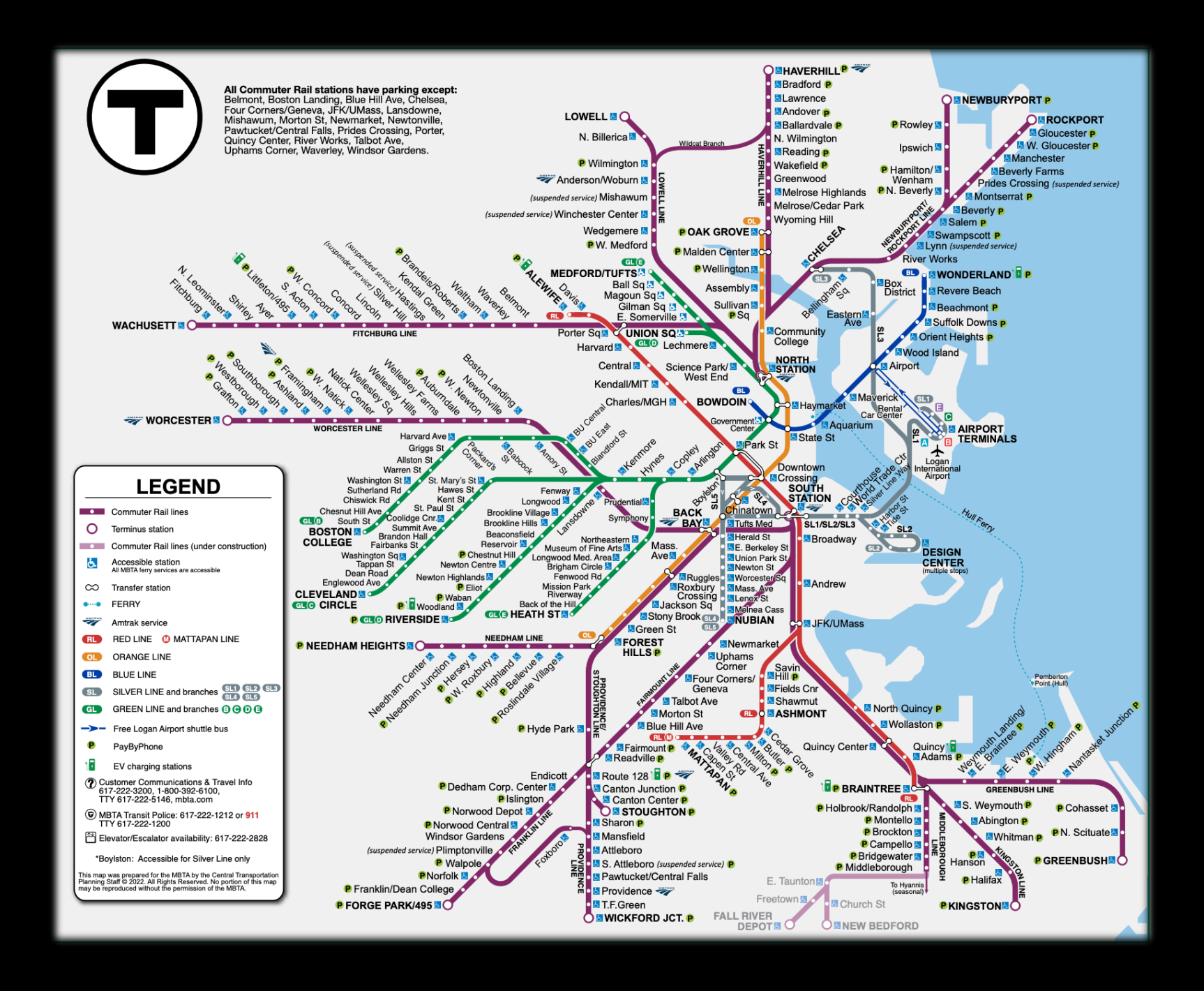

### mbta.jpg

### 

\$0.10

0.10

Type Affinities

# TEXT NUMERIC INTEGER REAL BLOB

### 10

### id amount

#### id amount  $^{\prime\prime}10^{\prime\prime}$ 1

### 25

#### id amount  $^{\prime\prime}10^{\prime\prime}$ 1

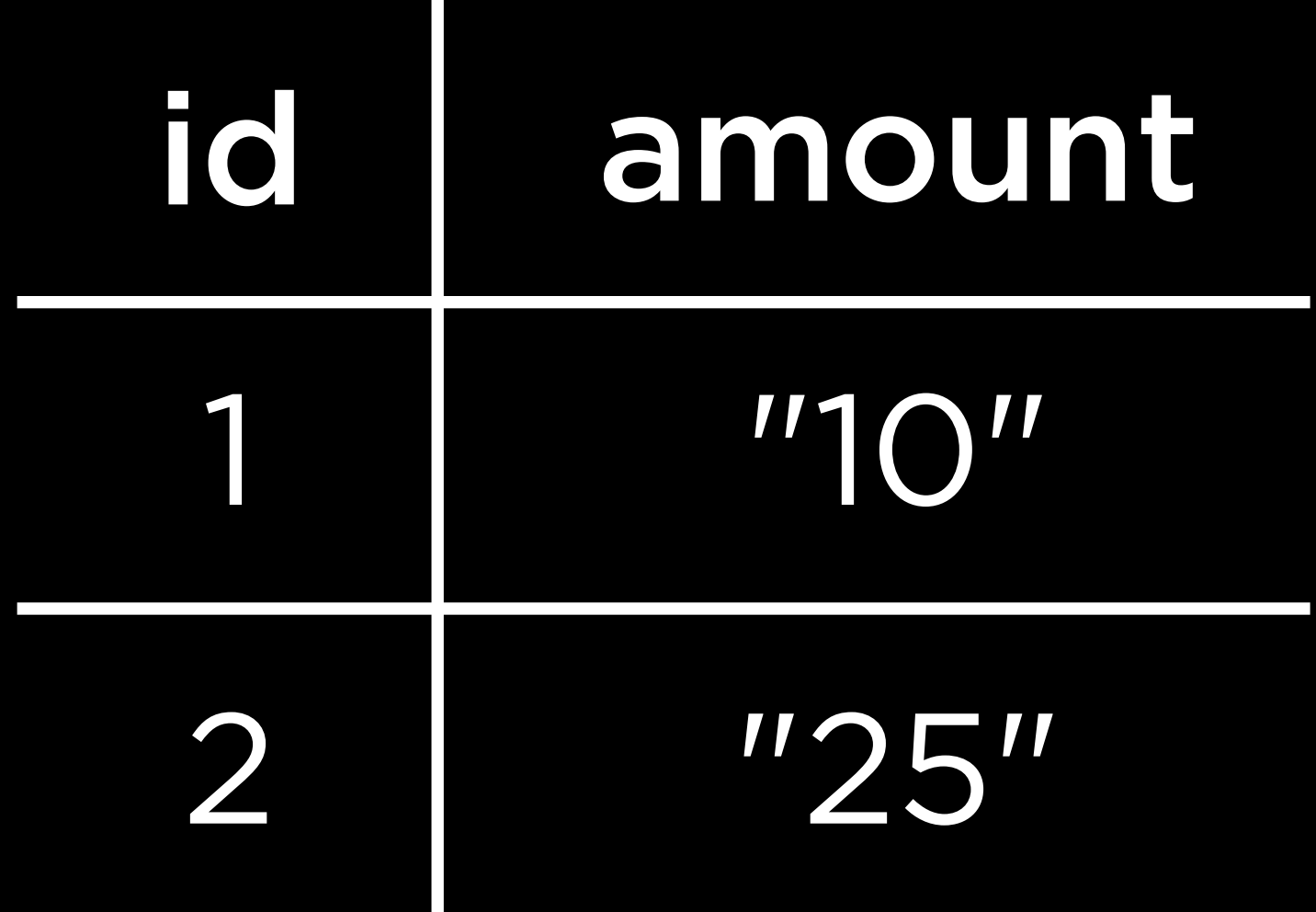

 $\overline{\mathbf{111}}$ O $\overline{\mathbf{11}}$ 

### id amount

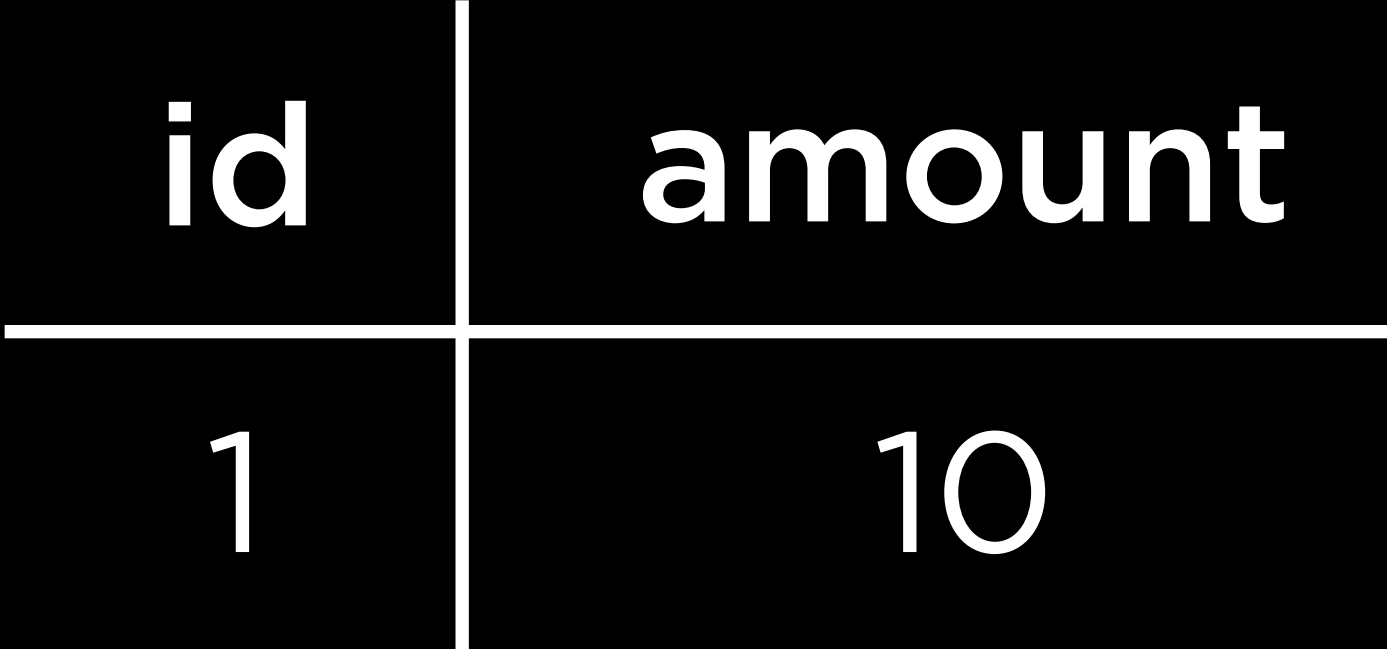

"25"

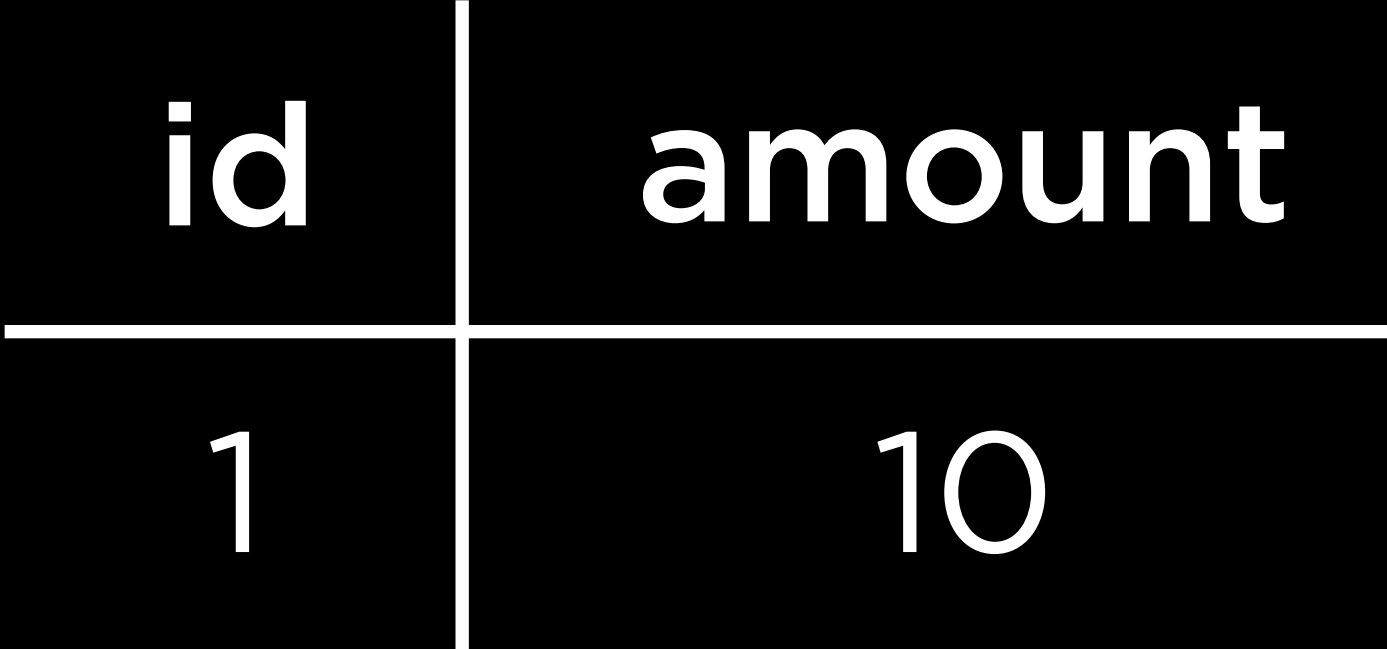

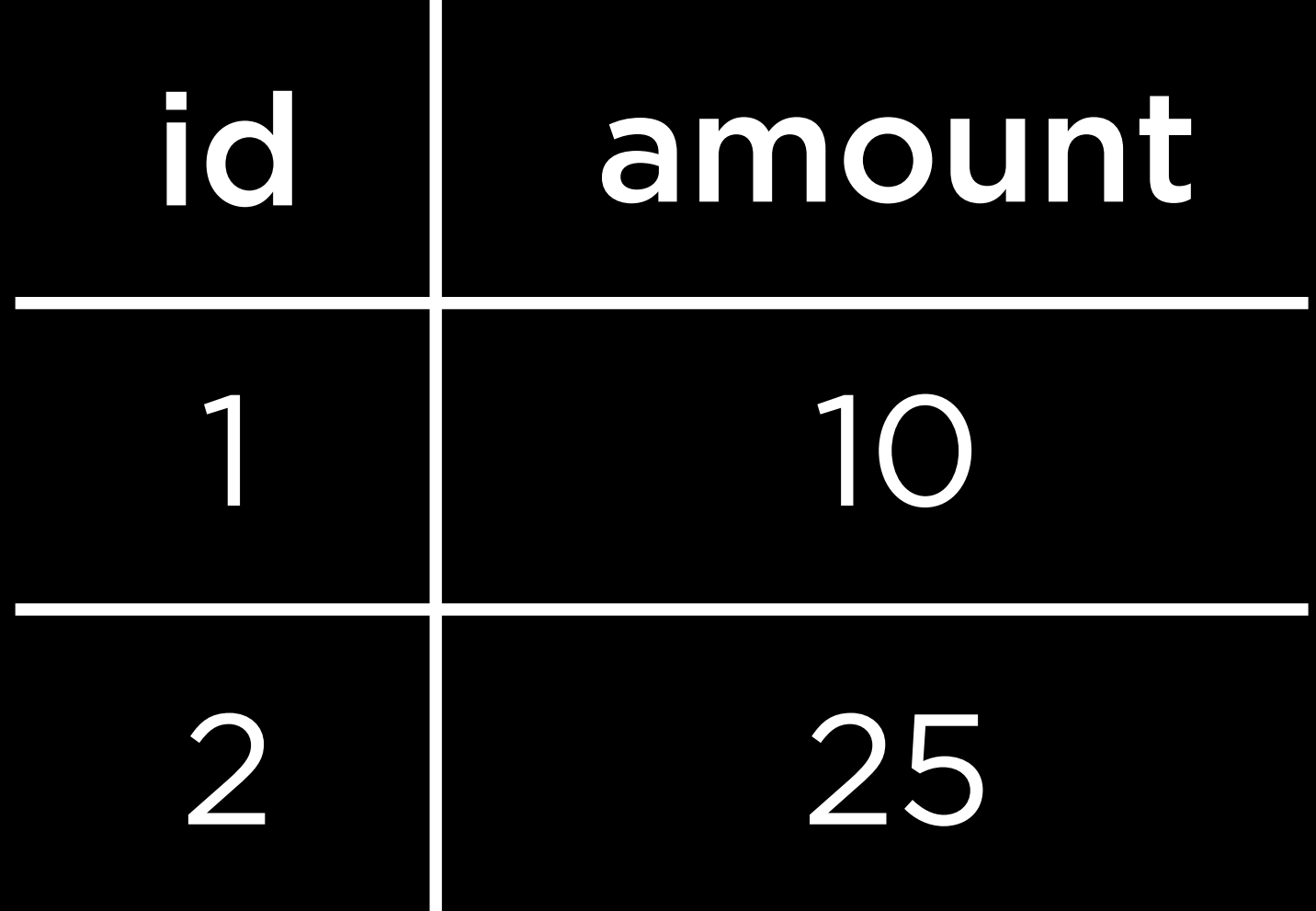

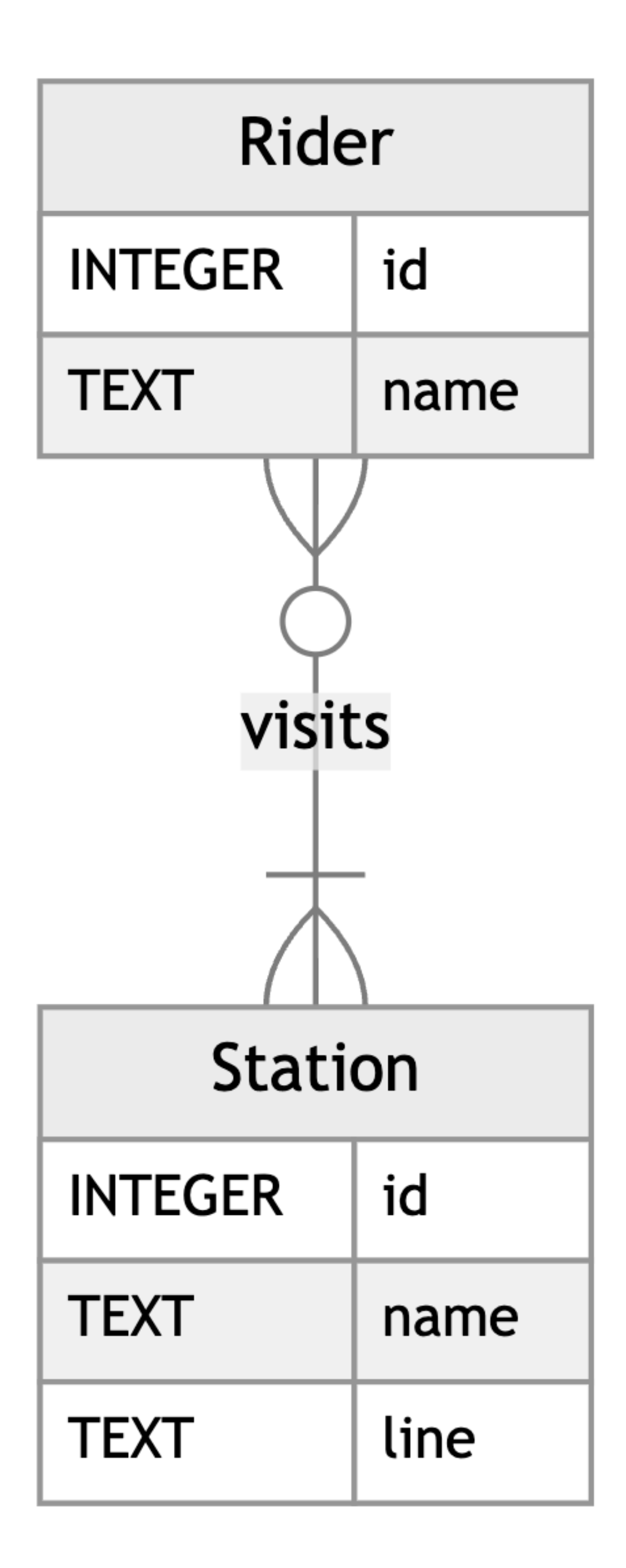

Table Constraints

## PRIMARY KEY FOREIGN KEY

## Column Constraints

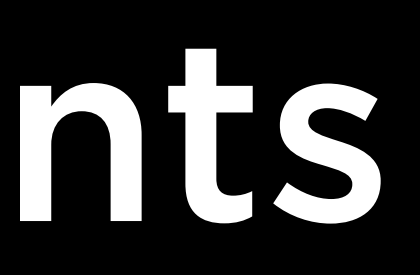

# CHECK DEFAULT NOT NULL UNIQUE

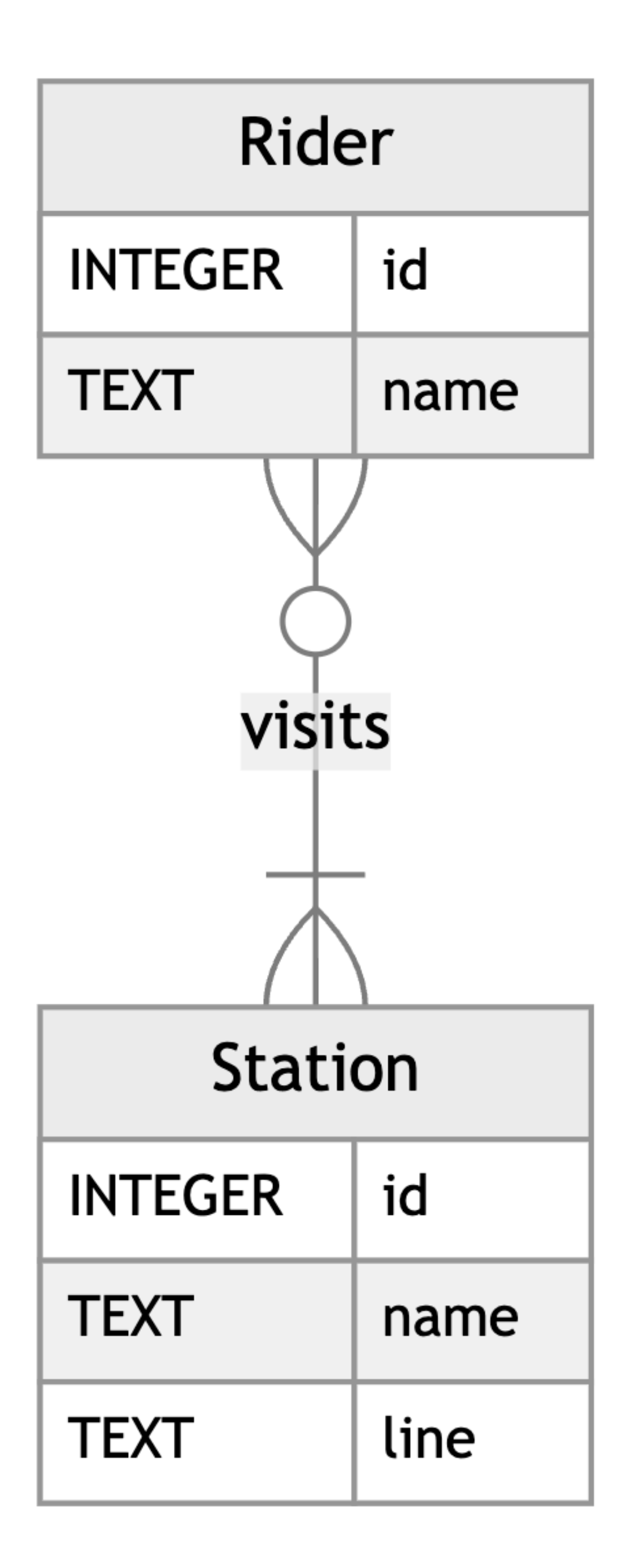

## CharlieCard

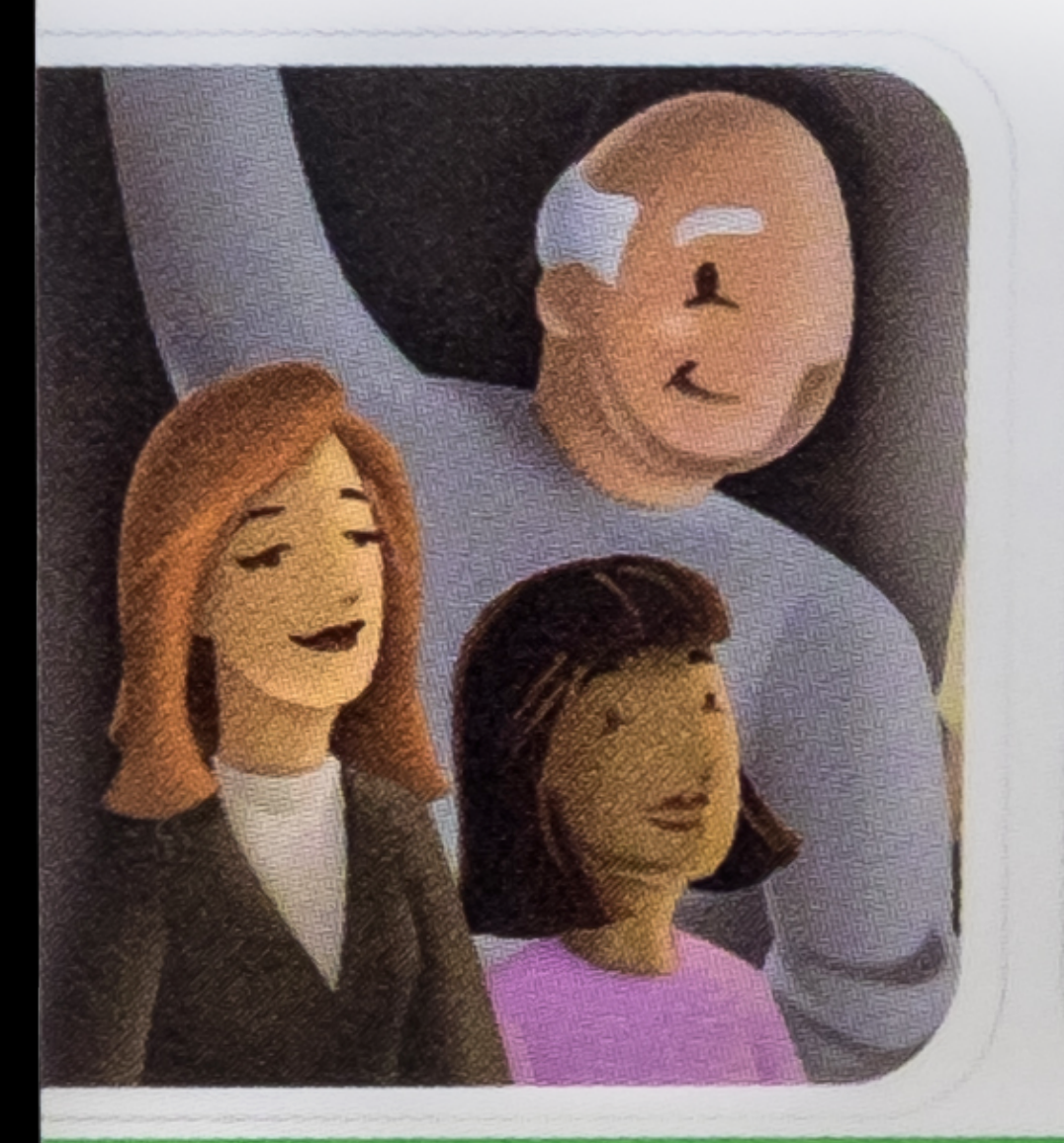

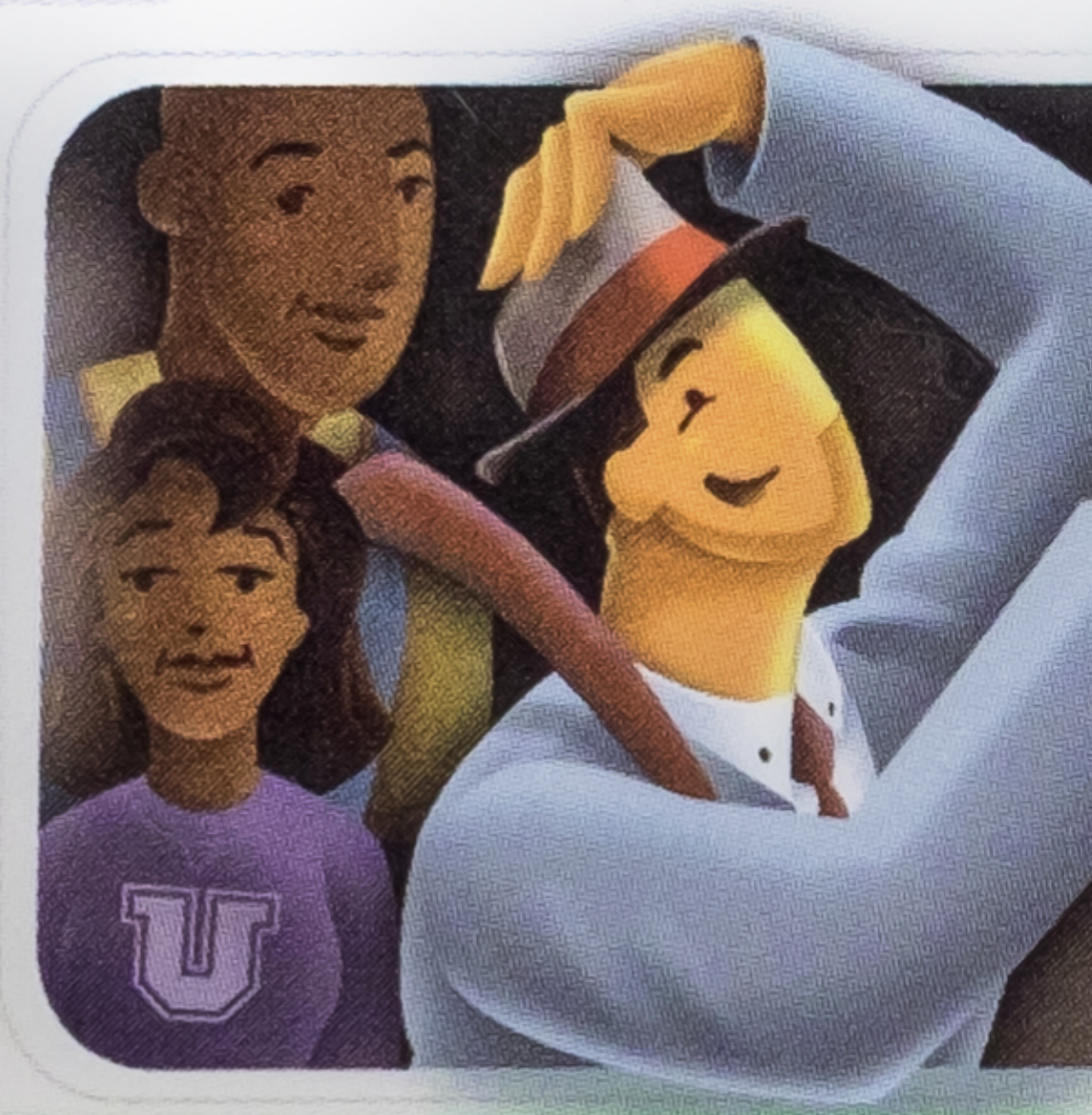

#### **Massachusetts Bay Transportation Authority**

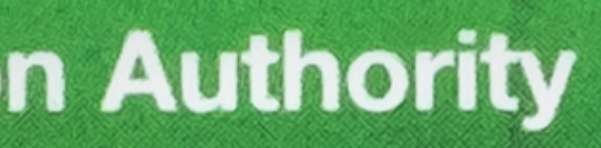

Exp: 02/62

### Break

## CharlieCard

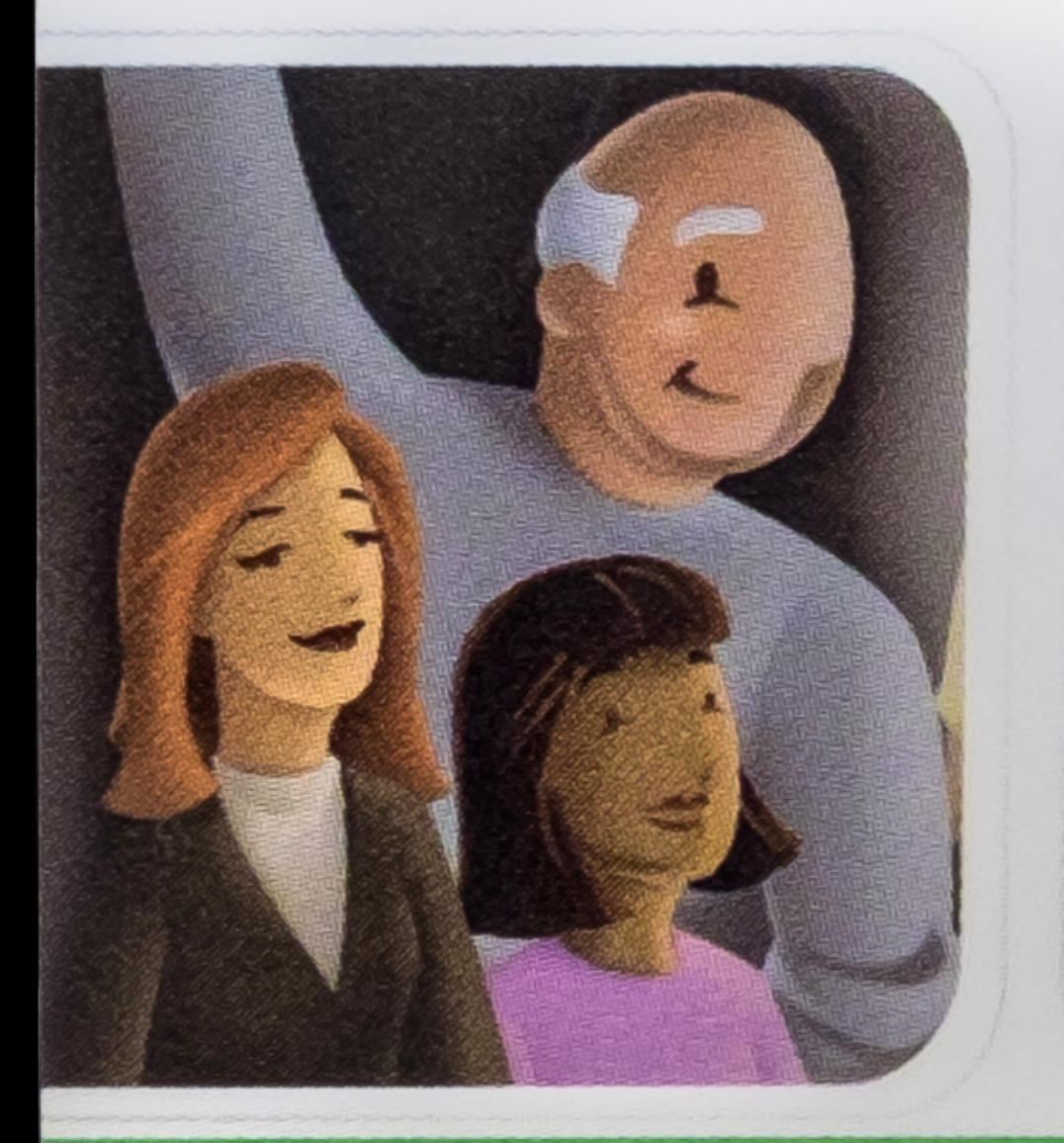

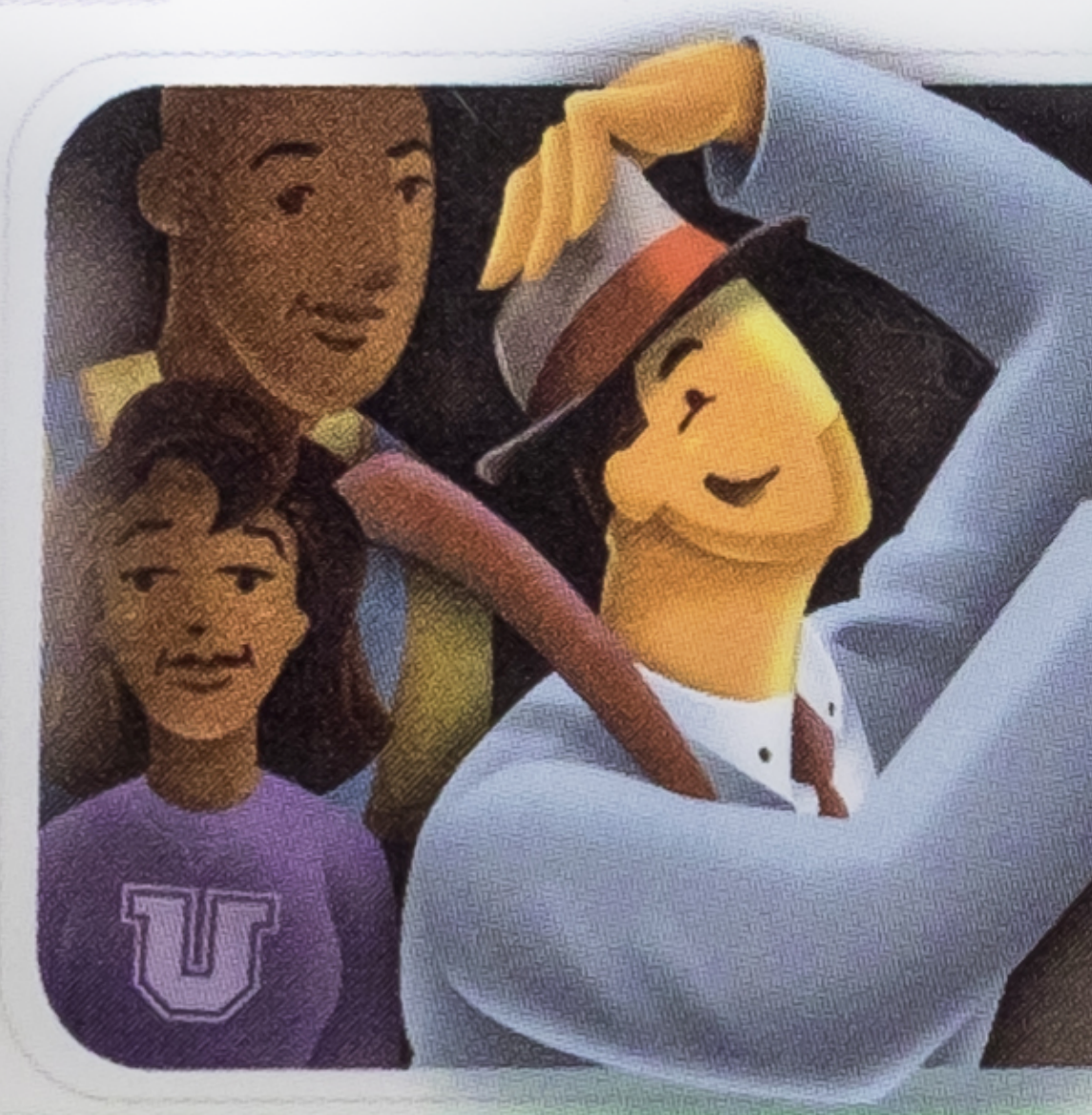

#### **Massachusetts Bay Transportation Authority**

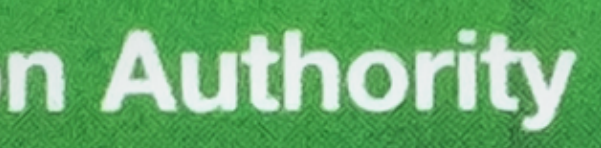

Exp: 02/62

Schema

### rider card

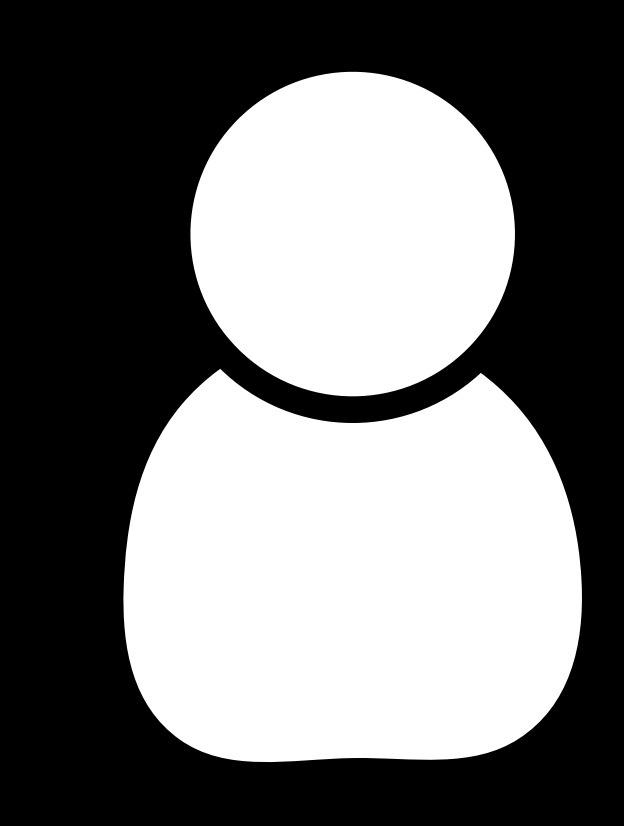

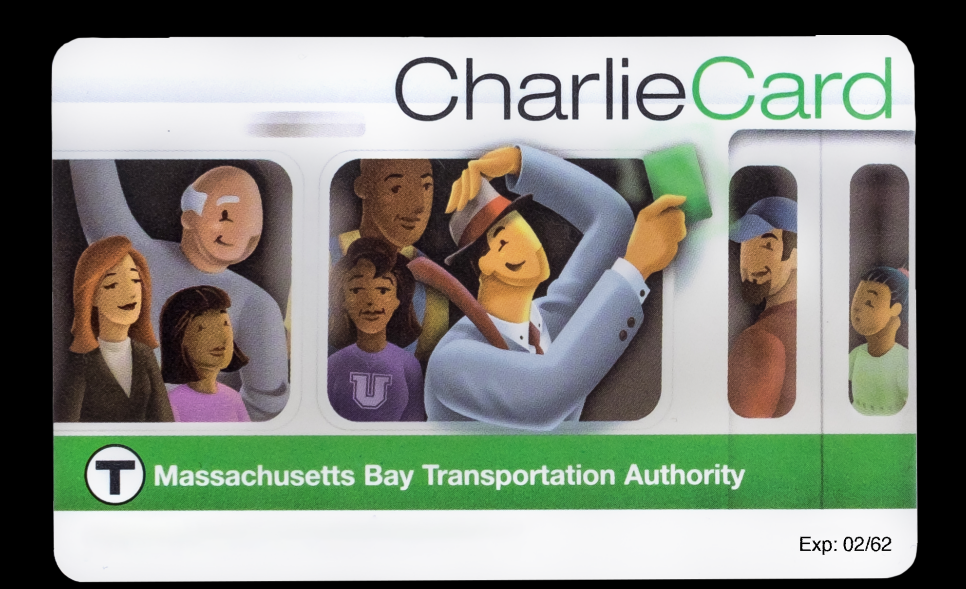

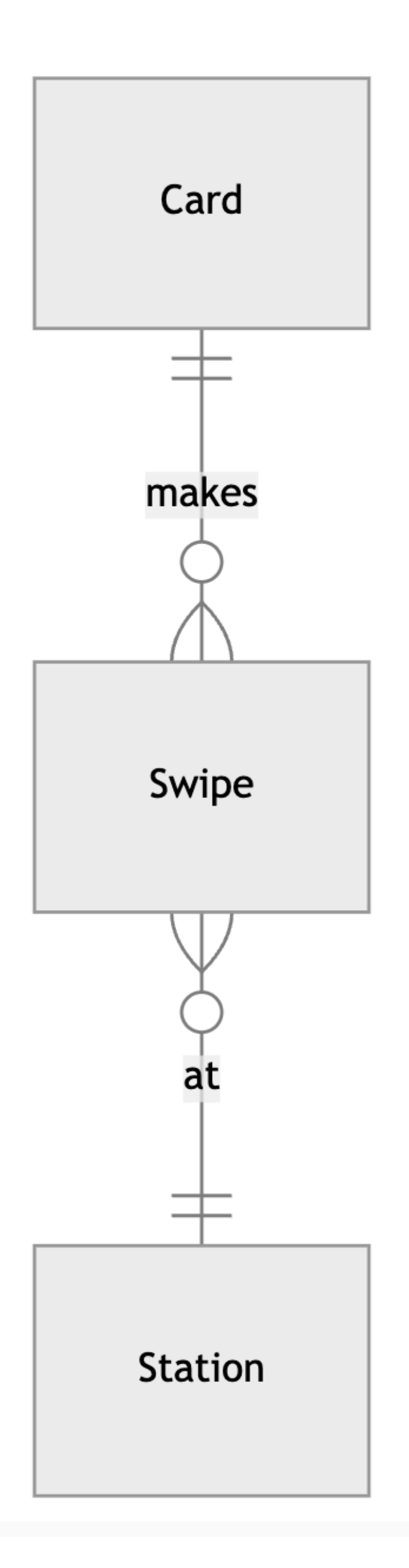

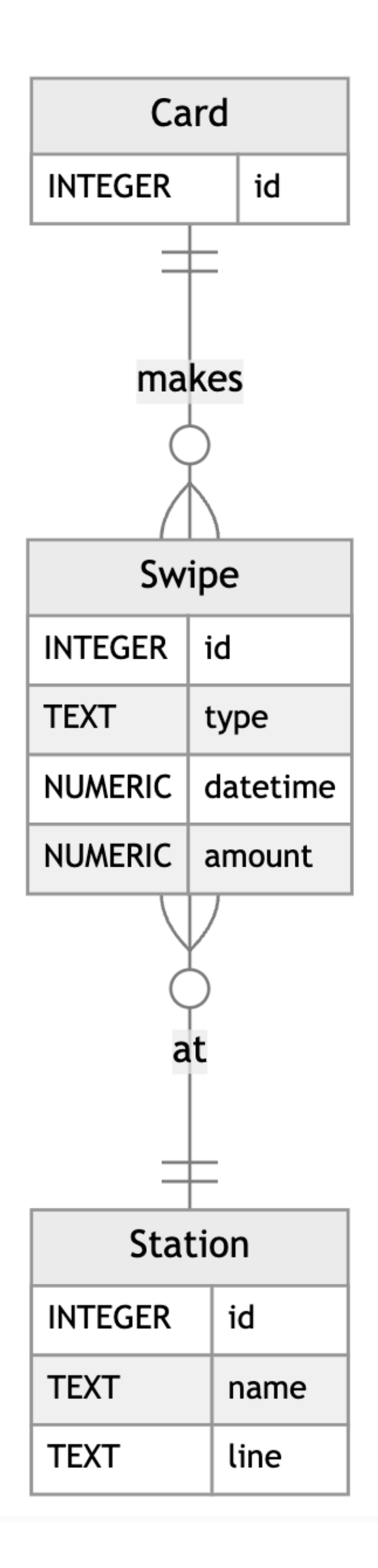

## Altering Tables

### DROP TABLE

### ALTER TABLE ...

#### RENAME TO  $\begin{array}{c} \bullet & \bullet & \bullet \\ \bullet & \bullet & \bullet \end{array}$

## ADD COLUMN … RENAME COLUMN … TO … DROP COLUMN …
#### Column Constraints

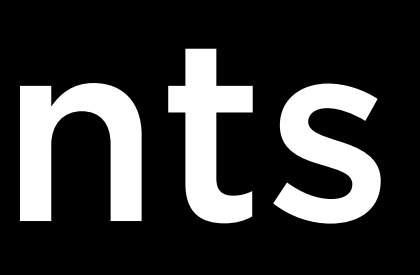

## CHECK DEFAULT NOT NULL UNIQUE

### CharlieCard

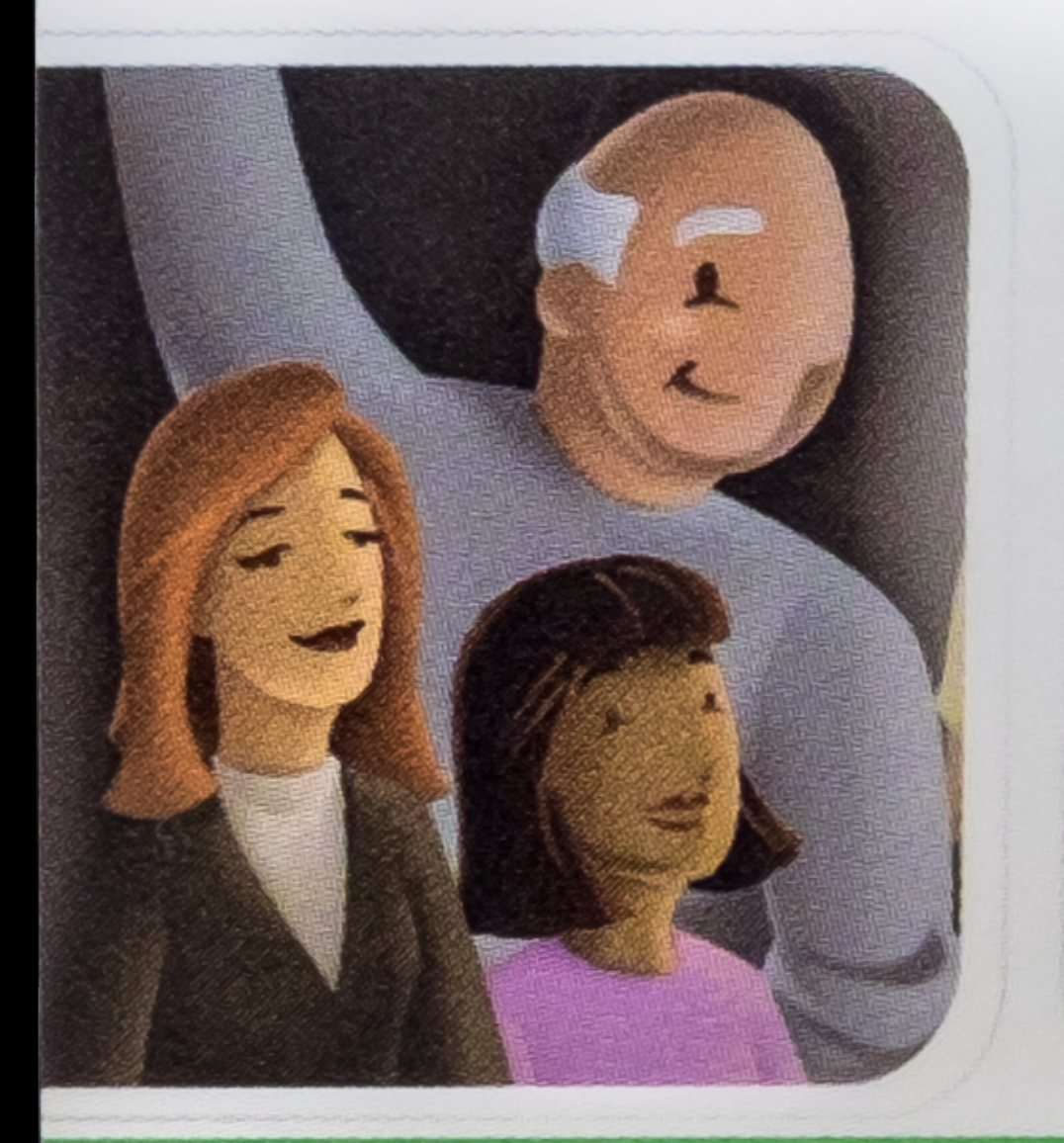

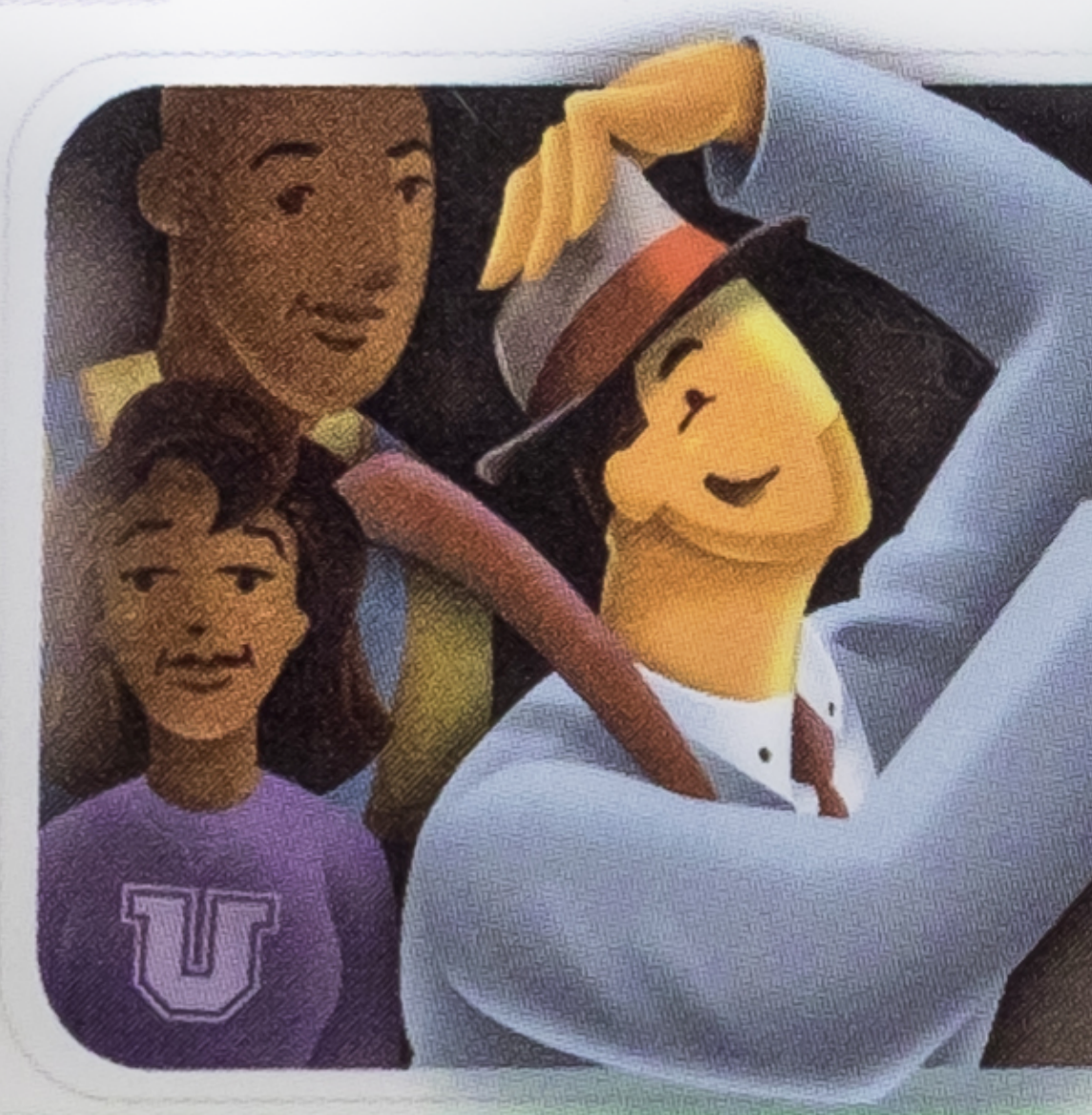

#### **Massachusetts Bay Transportation Authority**

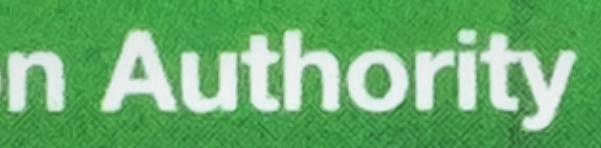

Exp: 02/62

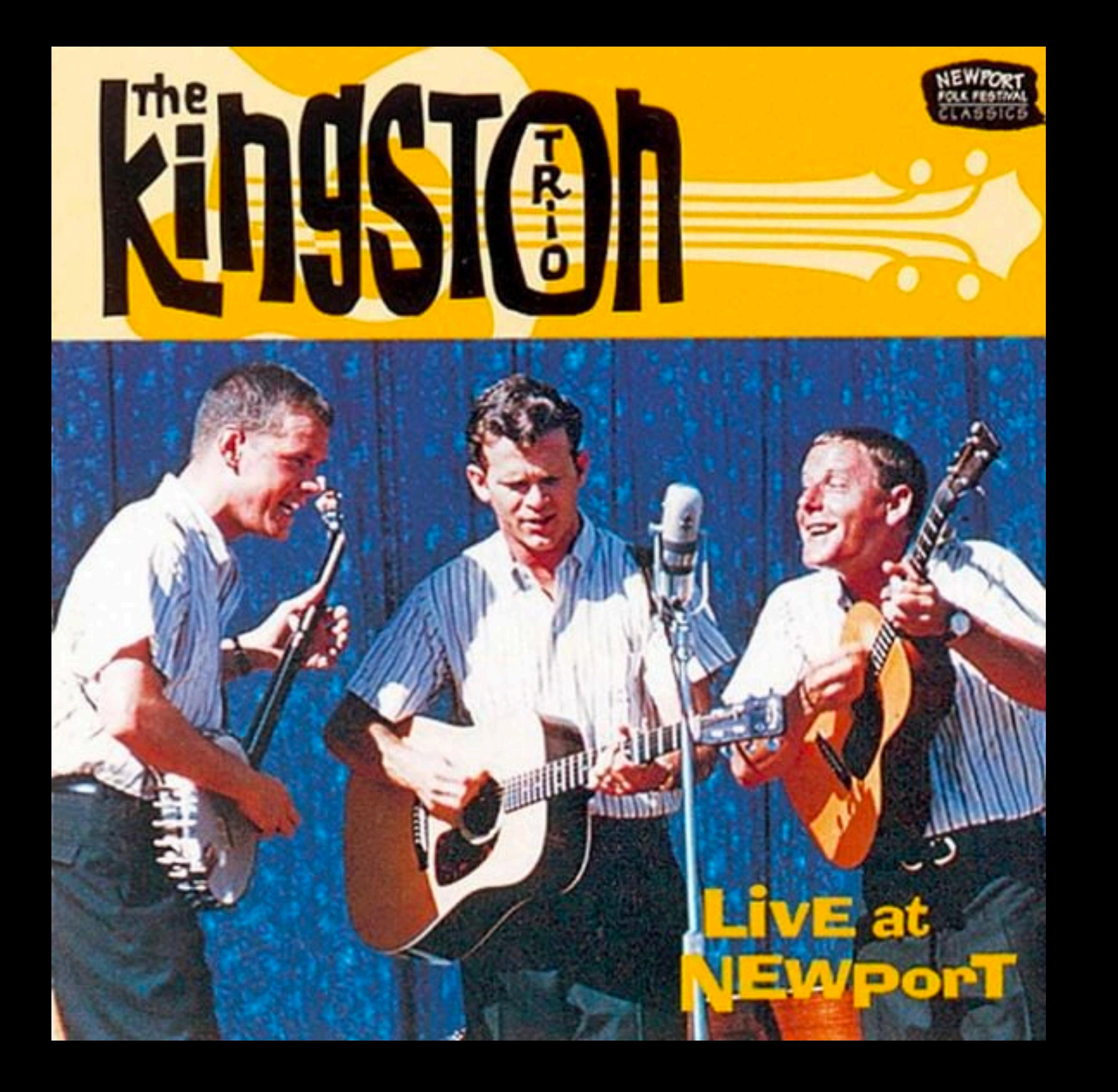

"Charlie handed in his dime at the Kendall Square Station and he changed for Jamaica Plain. Charlie couldn't get off of that train!"

- 
- When he got there the Conductor told him, 'One more nickel,'
	-

# Databases with SQL Introduction to

Designing